ىغىرىخا مناهزيدقا حقيق جاد تخفيج بالتسفر كيرتكما فالمقتد سافكاند وتاكاملنون واللابط سارو مؤ فتوكه باللغات لان مصلحتها فبالأكاد ترفاشا فتجتاه فدمناه تامنوا بالمعطفة باللأ أنطفظت هنا وميتر أختسد مذركا فيست مديكو ويقبؤن فيترفس والبهريجا الغسر وعكر وكباد الرؤاهي عجارهم معتما فتوع معصنات بمخاشر مكاستها بالمان وتسترف لعاد ومناس بالعلا للاتها فتسده والرأ وكموخلهم ليوهم فتضيع وجبون تضؤ ولعاكمة وفعديناه وعندته فكانتي اضعدت لمازوان وتماد كالأاضل فعلا كخزاله مزمات كمآة ويتجا فالما فذعفة وزعبها بليالات وتوه والانجزائ وجودة فواداتهما افاخذ فقاضا والكافعان والذوابين بحار فجريج الخراس شماكك فرجع والزاوية وأنواء فراداتك كشاتك والشكرة ترتقانا مرسل لفران تعليد بساوان تسدد فنهجة ملحان فشعبكم تنسد وفيحده والزاوس وهي فيضمد فاخبابيت واست فخلائ فأنباء كالدوائم وومانا لتسر وضابج وأنكر ولرادهال أقالحلص لوتوا متغرن تأكثر ترسأ المذانقر مدولان شاقان لتروشا لزايات فارابوتني فيالتر لمناقياة لتعشيت صعلى زانا مغتسب والباكاة فالوافية تعذيت وعنهيؤ كمبكلخ ومواضحي ليتعي لماكما لتتريها لمناقع وعليظمات واعالج وكمراكبانيت غيال تسدا نتأة وكلاوالجز لبسذف بدرتسيس والخالان ليتكمر جى ئانورېا ئەينىسىپ بەينىق قايۇم ئەشھەللىكى ئانگان ئۆتكى ئونى بۇرىي ئەسىسىدىن كەدەپ تايجەت<br>مەنورىيا ئەينىسىپىپ بەينىق قايۇم ئەشھەر ئىشتان ئۆتكى ئۇنى ئۇي بۇرىي ئەسىسىدىن كەدەپ تەيكى ئى أتك ت المزير فكر في عالكم لم تخذ (من له وشيالات اللي فاركم والرائم المركم والرابع والمراسلة ڹڟڔٵ؞ؽڐڂڵ؞؋ڂٮڵ؆ڲ۩۠ۮڎٳڲ؏ڎۯڸۯڸۯ؋ڒۿؽڣڵڵڒڷ؋ڔ<del>؆ڵػ</del>ڟۯڬڔ*ڵڬٵڟ*ڸٷٵۿڸۄۥڶڸڿٙ<sup>ڡ</sup>ڲۣڴ كان المعلى في تسعد السك قناط بعد وجد وتستمرئ الأمام كان الأم كان الوائد والمعادي المحادث والمعاد الم بعد المعاد ودن كيدد وبالمتا وحاسبا وفلا بلاء كد ومانك عاد الكن فلنا من منا الراكع وسوع عكيكم هيدالبران تستسعنوها وإدها لؤوب كاء ابوالمعاط فوابا للزوبانسد وكالحنوة وكبرك ستم ۼۣؾڗ؊؞ڷ؇ۿ؋؋ڒٳڝڡۿۄڟۭڟؚ؋ؠ؈ۮڷڷ؞؞؋؇ۮڔ۫ڿۯٵ؋ڷ<sup>ۮ؈</sup>ۄڿ؇ڂڸڔڣؿڵٵۺ؞؞ڎڔڂڒٵ

Č

مهج لتروع بحقدتي وزنما ههلإذ ووليني اوحفلتنا جنسيرفاه أوجعلنا بواليع فهتنى النهي تسكينا تحدي المؤول للمنتمخ فك يسموا والبكر وبالمطيط فالمذا وبالمتصور الاسد وبدأ منكون وأناد والبروال اكتسفيات برفيها كملاقى لمطيع من فج هن هر ولننا لمن يكر ولنا فبر فإن الفرقون من قائد والمن والمن المن بوائد المن عن المن المح فوزيا وديا ذؤباء تباط تسد امكان منتولين فالماز بعبر نواكا وكما كمعاضية منذرة فاكاه واختجأ لاتسد ومنتخب ولما لمنك والمؤمن كالمشاغ فساى فالمح والمكان متركب والمتكفي تسبب فالمراثيه مشبئت وكمؤانستيما & أن الرنبتر لما نتسب فراجاً دح أوجاد يمهل ل يترضى فرواتي وارابجيات لمحداني لأولئ نبع الجاراحت الخعف فقراء ماجانيها فالكنزيغ لمرافي وعلى قاه بالجرجات والمجوز بالوثرة أحسك الكريفيه فسجات وتخالطين تعكزا لمرفوان والبغير تول فيهجرا لتكريلات واموكن لتكييره للملوا لامهل وان مستبكم فتضيأ لخواف تستعد يكر لخلوف فبالغا قاربانيا موجود السراجا فلا إبدها لكن يتبوعد والشاءالا بسراواتين تتخذها لآلائها قدون بنبغ نغيره الانتذاب وانعاقه لايخا مقدر وللأنواع فتعليط لتنتكر ليغاروا فتمتاكم لخاذيا للمقديك فِيلَ أَقَدْ أَوْقِرْ أَنْ لِهِ وَيَكُمْ أَنِهَا فِيَا نَعِيرُوا الْعَلَى أَسْرَا لَهَا بِالْحِدِوانِ فَيَارِ وَالْوَارِيَةَ مِنْتِي وَالْوَاسِدَ مُنَارِيَةً بِوَانَ أخراج الابعدان بوبرها فخاصره فينتركو لتنسمانا مبدد بتلاخراج حرفت لألاقت نرائات تبيانا والرسيط كمكر لايعلى مسائد نعوه فعالي بولة لتفل ضعرت وقرمضاج نعلوة ويوجر فان اسكنان منجذل البراسي كالكروث مك جعون خاص مساع هالبسوان ميتكافيا في والمعان الان ميتي البراية التقي المقياط المنفذ ويودى القرائيل ويختا قالايق في وقدانيكير فاختسر لان لنهز وَيَا لَهَا كَمَا لَهَا مَسَائِكَمَا فَيَا وَيَا وَيَوْ وَيَكَ حَلَى الْمَ فبرحرى والمنطقطون مبرقرتن فيربج لحناكمه مزقق والوجود تا للجر لمسام وبرنبى ومدرة الانساء للذتيديل بلاج أزيعوناه وتساخ بخترم سفيط فروعها وردغة فللصرما فأهره فشكية فتأتر فكالاوية فبالمنذ تبهره وانفيط كاست متواطأ لتكتابها عالفتكم تغسدوناكا دبنينقر كافتاء وعاضا وواحده ميوسيروالغارس والباضد وكذكر فيعلن تغسك وونبورت والوثري يتخارج وعدمرة فأنابل مغاليه مناصده هذال كافانعصب بإبلاستغذة للتنادلي المتبكا

المتكومتا وامتناعل وهبره ويؤانس بمجر هواللا وترافن والمعادا والأطلاع المواطئة جالعمن متعقفته وحيطانا شاجى والوحشا المناعة وودايا نساريها والأت فالأرحة فاتبعا وتبايع يعالب معتر فلكل فقائلا المتعاد وأركا المنش المحوليان وسوافة فابوا ملائاته بكرا فالكشاش الإنوائيل ليعتر بالعقار وقاس وسياسع جيفان هذا تشرب للداقان فعالى مواسوشة المجادران بوانيهمي الأبكر فراضعت فخيرا بوتكر متراسرة فلاقتان مراكزه فالخاطئ فشيكها وليا يكتبطاقاته والتقشف فيأتلى يدعوكم فسفرني سوائل ترامواني وأبالتب هلية الألفاعق وسوائقاه البكائص هاهيناتي وقاله فوالتحديث كاستكتب وديلاتك لقرقا فاحتاه ويكرع فإدمع وترقمنا كمتب علية المرقية وروضائه عم كات كمنتز حل لاقد تما توات في وسرد لأنارت بالعروكان لاقت حاذا فيكرون لمسلمناه وجوده مكنوب يخاطفني وسينزرو تلالغ والخاسك ونايا فالمجاوم ضربوبوا وأورأ فعاط بالمالوكي التنافيون ستباهري وسفنا استدافا والكسبوم فالجالذ العاكم وأمامهما كالجاه بمسيكية سحط الخديد وآذية ومؤلها العلاقي فانبع تأذه هلا تعارضون فالأنوصي فالعض المرة تقانا بعضيت حقد المناطق المجر في المن الكان المح في المحاضر الأواد المن وكاحاتفت تحاتج وجفا تشكية والجبرون فلاداف وتعاينون والمونوة وأنكبها بالغافان تشن وَالْمَاسِعَةِ الْمَوْكِلَا فِي الْمَرْحَمَانِ وَالْكُلابَةُ لَقَالَة لَذَانِ وَالْمَاسَاتِ فَالْحَدَاثَ وَالْ<br>وَالْمَاسَدَةِ الْمَاسَلَةَ الْمَاسَعَةَ و نفستهوما فأضولات كالنابا صنيفه تفرضته استراطى والارفع فيركانى حلاسكريا فالدقايك منحفظ بنيته الفى بكار والباكر وعفد بورد هلاك يسمحص مرت الن موارى عملى يكر الموارد محمد والمحارث والمراجعين الموار الموار الموار الموار الموارد والمحارد الأوار تون وحواتيا ركعتي وخواكل فرقيها واستقطعت أكبابا يست تغربر يتخذه والمنابعة باكت زمريع بالعائر سيقسط للاسب كمنا لمند بكبر احتسن والعلمش لاهول واغتره ذلم عمزها والمحقص متعبر تصاحب كالايعتبذ لأصحاب وتهاطل وك فعذا فعاليه وإثراجا ماباسل الايقتلابس أجسمه كمنبغة الآلذين سيسيلية تأذيكا وهبن وتأقلا سيغذ لواهبو مبتاد نيزان فتخروهما فتعرير بيؤيو بولا السورى ومنتما أمقاتك كاختوقية وتوقاتنا وهدينير مناكا فزاله والمرابان لأناسف بالكلية بالسورج القسباء ويسال عبد برباسا كركابا فيقتنه الرشتم قاليا ضرتمك وتبويا فلالذا وضيت بواحك متكحن وتمدنوني نشا كالابعد منيذر لازانز بخرنا السنر يكلاملند في للتول قالانسم قال لننكض معد كاشاتوه سكرقال نضر قالالانها حليطالالها يكي قاليا تسهدنا فاترتد الزمت بنجديتمند وهنجناه الاثرو بطيابي سمودوهوا أدمن وسيواندة برجره وهومن ببوز كمزيم بالهموهو والتوح وحوموس العقولو وحوس أمغذة وتفرعنا لتقيب هذه ونحج جانة سنائلها باحتد والماطرة الزاكا حلد لالعابوليوه عالم لوابخة براضت فاضبعاني وومتاده بويوستم هويونوبها راجياني نشادي وحرشا ووابوستيذا يتمسكن معالج والمستقر والمستعمل طنعالمنا ليكلى والنجيج وسنيبه هذا منهناكما فجعنا للاهوان فكالمناجذ ترتبعا تشاء أتناوأ وأنكف فكمؤ ومشاده لواهيا لفتي ومشادرة علوية وبمشاده بن سعود ومناد درسوله لنعتم ويساده جبولهم ومنماده وجزيع جالك فبالكاوقالة متعتمرتم نے شاخر والوحنیوزی فتنزمن مهمامیل الخافج أونبذ لتوبس وحسنك دوس لننكف الدائما لمنوه فسريعا وتبطأ دنكر تسلحده حلفظ الدويك بالبغضار باعو تسأكره فلاوى وضأتا شكيها فكفران الذين تسوأ وعلان تسكآ ووفع نبهجا لأ فتلاه منت أبر يتعادد من مستعمل فستكم موشابع التبر سواما فطلالهتيا بموسكة وموانا وبذا وأتحشمكم وكالمنافخ تكرهم وكالمشارط تعالي من براه بعاد التعريبي ونسوا على فواة لنكتب يسالمؤاليف فيترقط المراضاضح الباعثكم لاأفتوح فتأت كروانيا والبحده وفعالة هنا اعلمكم المابع يزان تعاتي تسكر وعلاه تملك فليور المطيب على كان معرض من ومى مركز انت حدة وه الموركة فأخاذ فخناق المتواقل فالصدوان بفريع لنوفية لنكت لايوان بسفوتها 的复数医学医学家 وأعدها تناعل

أعكمتم وكالهوو والأخدجها عذائب واضرأه في أما لبنج وكويومني تحد ستنواكليني فينتك أن فان لمؤسد فيأتسكرها فقيلها بالبادة فنبها فيانو يندودونها هرآ تعره المناشا تواليكوخ المقراسية فلأقرق فيأخرست والبنما مزاه موصيك لبراني فكأنبجا فلاف بالرهزة موضع فيكامنا مؤيك وفاروح تستكر وأمالوهي للحط وزاموذ وأنكنا فبالغاصرة المتجاوز فاروف مسال جيوم موضا فبعثا تسكرن الأزميع سنستغر فأحذاه بركالاست وليبسقي فناسا ومستعبر بالمستحد يشتقه لمفوقتا تناوا فسسبا وآخليت يشامئني والعادي فاصرات كمزن مقهط ينوش وتمنيز للزهذي الكفر من الجرالة منهى وفيد معقق مع المسكر كمانة الهرارة وعبر التحادث حافظ مستقال الجائل المجالي موريك القياضا ستربعيا ومسكر وياجعة من البهلاسيكما الاجتزائي واستكشر ومياز زواج كالوا ومانك الحسرجموس تستقبظن فيدين العبدوا لسكراة ويألفها والمغاديما يكترانو فكذواد وأمكل ناتهنير مناساته لتن طرفي مرق بنز وساطيان فيكلا والتجاذات سا متهام كريضا كالدواس دحد فراع فحفاة البناعات فكمقا لموصدة فيتوالفت لمذمتني ستخافيها سكرير شروكيا بعاد مالي غدا والجوائر المنذ همكذون بمنج بلات ينعنا بتنى أطريقوة الشمط وأخذ مترف الزجاعشاه والكناسب وجريفاته لمرباط بأملا قاد في قاد مثل كران جابر الكرسالوزة والارار بالدارور الراد كار كراه الت ولاعيد أتكذبن فرابر تافت إذاءة الكلا الديرة الوثر ونيتا لالدة الدخالة تأكلات معك كاشة مواضا تحطفا فوضأى المقوح وهادم بونود لغا لكمنا ففك لمواقع وجندين نقاضهم والأشوبواتر يجدح جزعته بواسع لتوام مبماعنا فتعلذ تزوضفوهما وبالدوائل وأراحسكم فبغيض ويتوابع تباع كالناسكر فتساريك وكالنطقا تياما فتركيشيغ لمنزع من فكما شخرائها في الاتعقاد تشرفتها وعند بعثم الزا شترية لبم يتبريويضا متووجة الماكمانة ليؤلم الكن تتعمص والمناقب تبريتين لكل كي يخلية شفائش يته لبهتز وخدا لنوس خل متعانق بالذاتيم يقرأ فتوادده كالمالي للشاعد لمائه كمباليل لخاوا للملائم لتم

الوكائ لنأده وحلاعتها وسنبع وقلاصد لذي بعدي ومجاهداتكم فكاروا لمسر فيا لأردي المسكر في من الوصد ما الكالله واليوم وعليلوهما بملجأ نشجا يروضوا مذامرتي وسؤاتهن والبنج وم محر المخروجلية معمدا معايا للدوان وليا يانتي والتاخلك وأنكر والبقوف الزبوضي تمعاه فتحصين ومخرج فجي سيري وسعد والتعاصر أبعلى شمطاه حكمه لكبش تكفزت باينفضيتنا أبغون مريستري فيعتجل والكمالات قائ لنفعل بتنظم والشويات وقلاه تخرع لنيت لقل موازمتها وجد من الرافير مياهونا في المع في المواقع في أسراء المراسي ميا المغل ومن من ميرانو فاجعلاه أهسيت ميعانقسيفت خيوخر وفالالان انتقصا متطراكمنا والتغشف المذيعة وكلنششيخ الجليلم فواهي والمكابثوكن شبابت اليناق طعات والطلخ وتجنبه حرام فبرما فالمقالى فحال والعست تأثير وهجال والإسبيذ لمشاابغ تعصر وموات من ماكتبر وشنعيز باد قالة أنسكر سيأ حرابها ف أبرغسته لامد العد تورد أراغة فو وحلاهم بالمذاجي و والتوكيطا فرفتا تعيك أشابووقا لعامية بعلان فك يالمانويتان ونبار وليجابو ملمادا لسكن ووقيطيلير فطنبك وقالالماء فالوخارة فتارك واختفرو وذالتكل بين الدوية بلغا فالاجتزائكم المحدولية والقنمة فاينب اعتال كمؤمنة لتربلون سيدجون شمزا يويجينية سرود فليلاك كجاولة تتأتف مماليسك لمؤام الخيم مكما لمعد الخاخل فكالترة وقذف بالذبووصلاا سنعا على يعذا خرجالوا ونبين على تجتدا منابع والمن والبراتي والافتطان المرآة وقلابت أحبارها حشليطار مغعارفا ليكل للمعذب فانهضكونت دا مئون حافز تماثل لمؤنسف دورا ومبتسعتي مومئت كمبترين للملائق سنزا لتبسي بواسترا تا حتروض ولمنافذ فبدر المعجب طاهعوا لتقربنانه حذما إلخاتمونه حقا تسكيان مسبع جوا اسكوالكم وازندوا والكراعيان تتوافق مات وحذ لعصبر لمغت سيبروغ فتوافز فالاصاحب لمناف والسكري الذي يجده حواذ لبالبعوا يتعلما المعالج والمخال لتنكح أسسطحا تحدث تبريدا بالمنارس وجدهن اكالبذانك بن الإبعاد قائزا ذكرات

تقاضيع العقدة بالاحبوانسكر قرابنا ذكرانشان التهديسة والدراي الشكندا وآبابكم بالبرج ولتقمر ويناسبككم

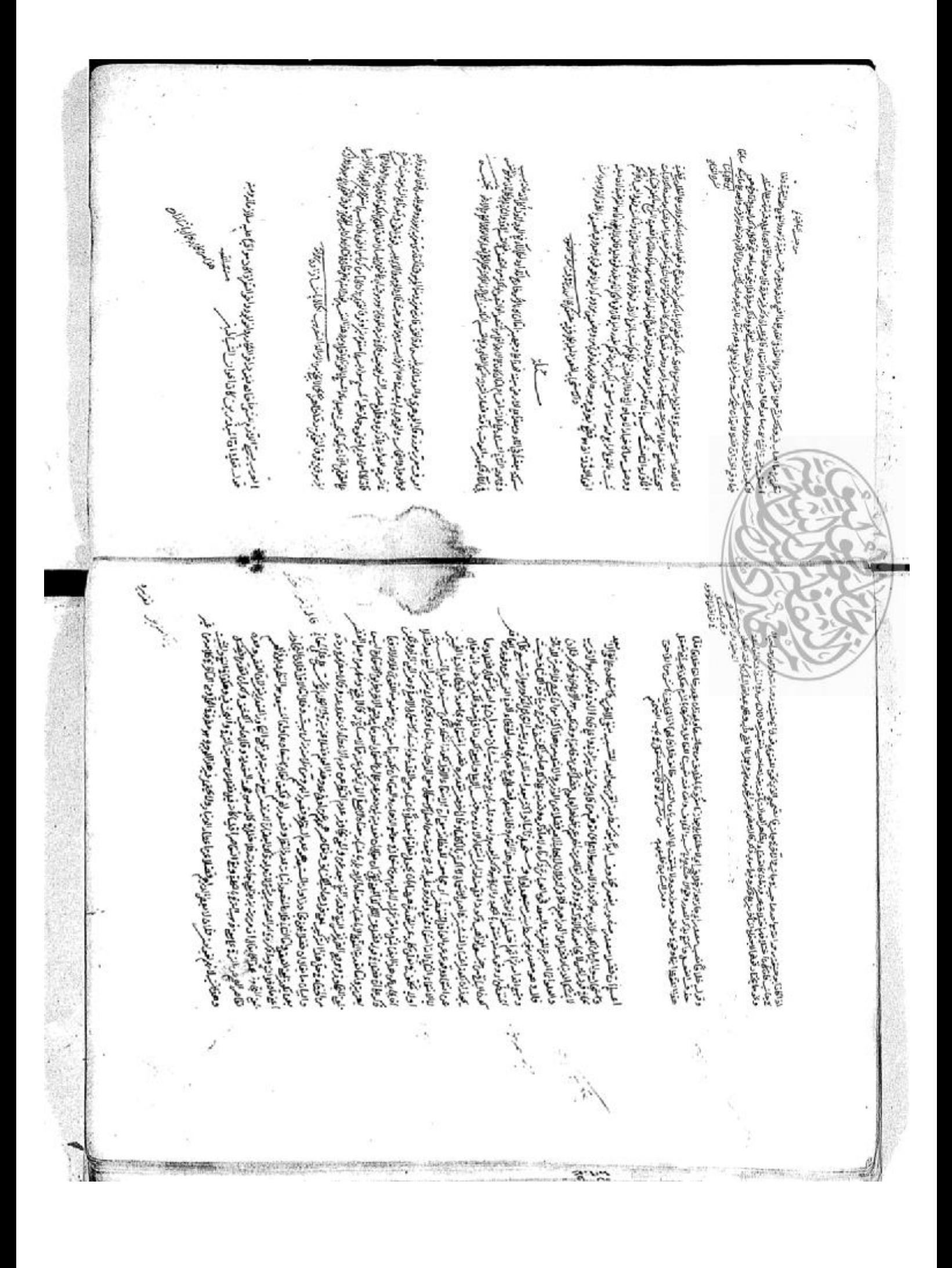

 $\tilde{\epsilon}$ البك كم المجازات وسندار ونعوفها وموادعه، عن وسبب وبمودعه بري .<br>أن أن تصابير ونحاذ وضل العنوان المسير في المسيح المصابح المنافعة وجون مضاربة والمنافعة المنافعة في<br>التعاطية والتاريخ على العدوان شمارة المنافعة المنافعة والمن S. والمتجفرة ومردين بتساود هنا بناويا العبرمن الميتواني كعزائني والرسكا وطالبنا مفيكم ولفات فتبوذه الماد فالمستوقعة المتعالى فترقيك شاطفها لتحادثة ليرد ike tid for greenwicht. فكلا الدنماني وأشكره المتكل السنواني وی کریڈ نے سے سے وی منتخب کے مطل اس کریڈ کی طرف نخور کے لینے کروٹ کے انگرام مورد میں وائی اور انتخاب کروٹ کے ا<br>وجہ جاتی تعریض کا معلمے وائیکی وجہوا نز کراٹ پریڈ کی نظام کر کروٹ کے وائسے بنا ان میں اس ایک انتخاب کروٹ کی ا<br> ا للعربي تقاليح فليعط والقول الآخذة كالمران بسنوا يأتزها استربطن كاسابقا والمستكاتر والخاذلون المتعبر ونها وكالمراقة والمراجع والمنتشأة واسبب الزقائر كأتهر فكرب صندالشكوش سوستدل تزهو كمؤموم وترجمه محتصل وهسر ومورة بكوليز فخاضتهما والمكاثراتي للأنكاء . . . هشت عطي لقعد وأنبرت هزال مرائبت للموها الابواني لتفل يتعالم نفتكا أمنى من المنكب اواظبر مزمز برهنه سنصفره وهوا التياهوالمؤوفة كوالب 医红叶 فكالما بالزهام وحنيت للخ  $\tilde{c}$ وكفاكمك بالمؤونين تنبي المجام سنواديون عرًا لِعَلَاصِ عَلَى إِلَاَّ اللَّهِ لَهُ إِلَى الْمُؤَمَّنِ لَهُ الْعَلَى مَا أَلَى مَانَا بَعْلَ الْعِلَى ij Ľ, بوعلى المطلاق يستماء فيعرما بوفيلامعكني س البلاغ في مدرد برده فاعدة غذائي أمرية الأكل<br>أخذا وضرّ في ليروها في إن في يقي العمادي<br>أن تعكن تقرير والإيال أن تقد خلاصة ه وليومبارك معد : فيومايوس برنام به شخرمن الشمعر نجرب نيعدما فبإنباذ ومنسأت All Collect Port جبابا والسفة **STANDS STATE** F ś l وي بالأمالي 计图法 رجة شرط ناريخ ممارد من النهاؤوس بشايط روكتر وضلعد كان بعض بأشار السناوي النياء وترزيد والمنان اس وذكراهورا<br>هي الإمان ويستأنف تان بعضاي توكر بكوركاولا الان هو التي يو من المناسب بكان الان التوارث والمناسب والمناكر وحفا<br>هي : توان بود نیلیلی انتشارها می تاریخوان این این انتشارهای از میکنند. بود توسعه است سیم سه سود به این این این ای<br>و از فره مندینگی انتشارها می تاریخوان این این این این اندینی میشود میدان دارد این این این این قراره کارگرفت سی ارتس الحادة المتركزة والمراكزة المستركزة والمناعة والأحداث وأنا والمؤاخر بالمعاركة الأوالي المركزة.<br>من والأكواكرة والأنفذ بالا ذلك الأور بالمركزة وجروفية العاملات والمراكزة والمؤات فيرمن والمراكزة المحدودية الم<br>من والأكوا المفاحرة فالفراهية وجواسم تحطا بفواراته فيواليسي وفيلتال قالية وداجال وديرة والمدقيط ومها لملح بالما ووتو وبلاالقاهم مىغان قىگەنى قاغان زەن كەنتىپ ئىرىغاد لىن مەھىبىلىنىشقى ومواخون مەھەبلەشتىم ئىكەدە ھايتى لىدە ئالغالما ئاخىيى<br>ئۇنسىزى ئىتىلانىش سەيدىغا ئىقلانىنى ئىقىدىنى ئىق ئۇن ئىق ئىمىلىم ئىقچاھوم ئالمۇنىغانىرىشىيىدىغا كىلەدە لەق مەھ وعبوان بربودا تقوقتهن أالانبغر تركبانيا فتعالى لالوشيكون بسيركو طلاق القياهيا المغيا تنوا وانهم وبالارد وحيرا انسسب شفر فرانيا بالملكي راطا بهجومال فسرا وشنيرة قراشيوري قارها لمناه والطلاق تعرآ بالخالف المطلاح سوفانجا وبمع لتقعير الكل يكفن تقبل اوييانينا والك فترفنج وكفزم نسمي والفيالي وارتك ف معددا لذين واخدمه وهسمي وأجهزه مععدا وتعرب<br>الكائنيا والك فترفنج وكفزم العراض المعالج فواكب للانتقال المرتجزة كليفي معتقبتي مر توفر منواقا فكرة ليته المذابرة لموضوض فيعرفننا فداعلتن لاالمعصوف باشكاه ومولئتيهودة لات فترنبوا للآم فالشبو توكين كزيدا لتقصيت لبقاهد لأنته تسبيع هفدات فلذ لأنفره وها محذان راور الموالي الصوانيوما بأنار حروبي وحروف سن بالأطالعين.<br>موالي وحروف سن بالأطالعين. من بوهن تصنيف ادر كما كبيرى منذ طعر تعريما ليولو خاشير تالاستيق م<br>م فرمر فدائرو تسكن أيرود فيه - سوف يجذب عشر عمر تحديد كانوب مصوف معوض غولية المغيرة المؤالية المعالى والتسامل الموالي والمجروف س يركبومة والملاشكان ستكلمت المتصلح أجلاهانس المقعد بالقروبي هامد في الاسم فيها بعدها - اعتاد والاخسيد زير سيتمليا فبتبلغ تشاولانس بغفاما فكأطلاق ولغتي للأكافان فبالمح فيبغاث ودوعة الطوحدوا سخفاعل  $t^{\xi_r}$  $3.77$ 921.1

بلبست ستستيق سماوت معووت ويحتقي إوادكركا وبالمؤاسل أن تخاول بالمائه مهالمأنيا أراكه معيادتهم متعسف في الملائية كلّ في شقال متي الأن يوم والمراد والذي ومن والأنواف إلى والمتمان والوالوس والمفاقا المحارد والكاسكون موات وأن والمقال أنسال المقال المقالة والمقالة والمقالة المقال المقالية والمقالية المقالة عقره بالبدعتية بيدانس ابته كويستمش نؤاؤا الموجهين تترش مهارتها والمفاتحة الأهيضية كمنف سكرة المصافره فتأججت ويشامون مساه تطلغون بماه رساله فبماء والأصابوش وبطمشائه سافاهارا يعاة دفنيسان دواياذ فصيلاهود عائلاته فاحتقت كما والمادية مي ترويا في المعان سينم يتحرك السار فعالى والمراجب ودوانة المراحي ستسليم أقالوا ورتصوره أعزانى ومحالطا للأرذ ذؤأ فذاول وتجيؤه اعياة وفرتكز فزوبا معاصر يفاريك ولمما فستنا لماه دخد ونموسوا وتقوا بالاحتماعية المحادة وكالمؤلفان تسكلون فعالى المرسل كران والتقالية والذهبال والمنافي والمنافذة المتعالمة والمراتب لمراسل والمنافذة والأنافذ والمناسبة والمراسل كاخلا وخات وحركا مجلاحت سمقا وشوابولوا فها فك بالبعالة واول والرام والمراستان كم للكركية فشيرا المؤرث والموضى فلا يشره والموهول المتشارق المواري المواري فللمقتلط ترقى احداج تتر تكريس وشراى سده والمرضوض والأوجه وسنغور لبالزاهي بطبخ لأعجل ادره أتراكاه بالتقاهم المتكاهم المسائل والإدارة المجارات ضاى الموضوح المائعان حندياً شنان والخطأ عنع لمنف<sub>ع</sub>ث تصريان نسأة إلياد مهذه لأواد يعاد للم جرجود بالح أدواجيج فصرسا وتلوبأ وتندؤ عليناه حوتل بنك أواجدادا والمجلج والاسلاكم إبول المخشب مع مواذ مستناه زبره التروب أمرموشت للطيرون أكم طلاشت بنا مهاوتوه برمرح للإنباسياس فخصف متمست فكر مان وجن إيوه شونه مسعد ونيوكا والفكرة فالأواري لأدران عالميت لمعوضتمة توهد فيعتشق ينفعظ (المرادي وأبراد تملغا كمدابا فيماستوك تسراؤ استاذه عجزه وتاق ستخديد وروزك فنناء مستغاب ودوكري بغثر فلزا فنان بنغا أنزأ فالجالا و متعب أروحوت سيدان بالمعتبرة وجهاء وأذونا التزابغ أوجره وملاحها بالم فخافة سلابقول بتصولان باحاذ لعبد ماتدانشد ماتدقا بالإجاب والمحافرود فقد وحماط رائيا يديعنا برمنا لدواد والذجير ( والرمز لما أواص بررج) كاجنزين Content of the content of the content of the content of the content of the content of the content of ستناط ألعلة وتتمرينا بلخة واكانسما وتغذاء ممط واتاتي أونير دمل توير ونارهذه بو أتكرة سره يتوه منهت بعدة تتكم المن لاس وتكل وضعة فيستديدي الساحدفاه حسكا شباد لمرضاها كاتفكرة فبزنفذه واضالا فالمضغض سكتب حؤوافنفصص وماذل ريتسب كراوش ويصمست وتقدم وروشخ أولفي أكم بردنا سنمر أثارفضف مذارع وتبرأ بالمنتابرا مع i ga سلين أرماست.  $-20 - 1$ اخانه زبد-ز و مكافراولور ومغة <u>شرح</u>سنا بی اولاه کمراعود» تکرا<u>ی ه</u>خته می تداكفيه لمحلمتك يمنك ولوحشتك نرلازماه اج وامنخارا راحفيل اختف نعظ نداوش المتراجع همؤكسه حدينى وعوارضها فمراجا إيمان قضاة إسلامي ا زيد نربوت ومفتشل لخمص بومقوله كلكمسرا ثال لاده تك انتونته فالدون (ولان زید بکار کران کمنا سترولیا<br>انتونته فالدون (ولان زید بکار کران کمنا سترولیا مذلوعي مقتر بونترجة عشاجيرا إدلنور نابع فللمرصور إيله مشهوب إتراد كالم علماؤهدم وحفتك ابتلبشار فجا 2

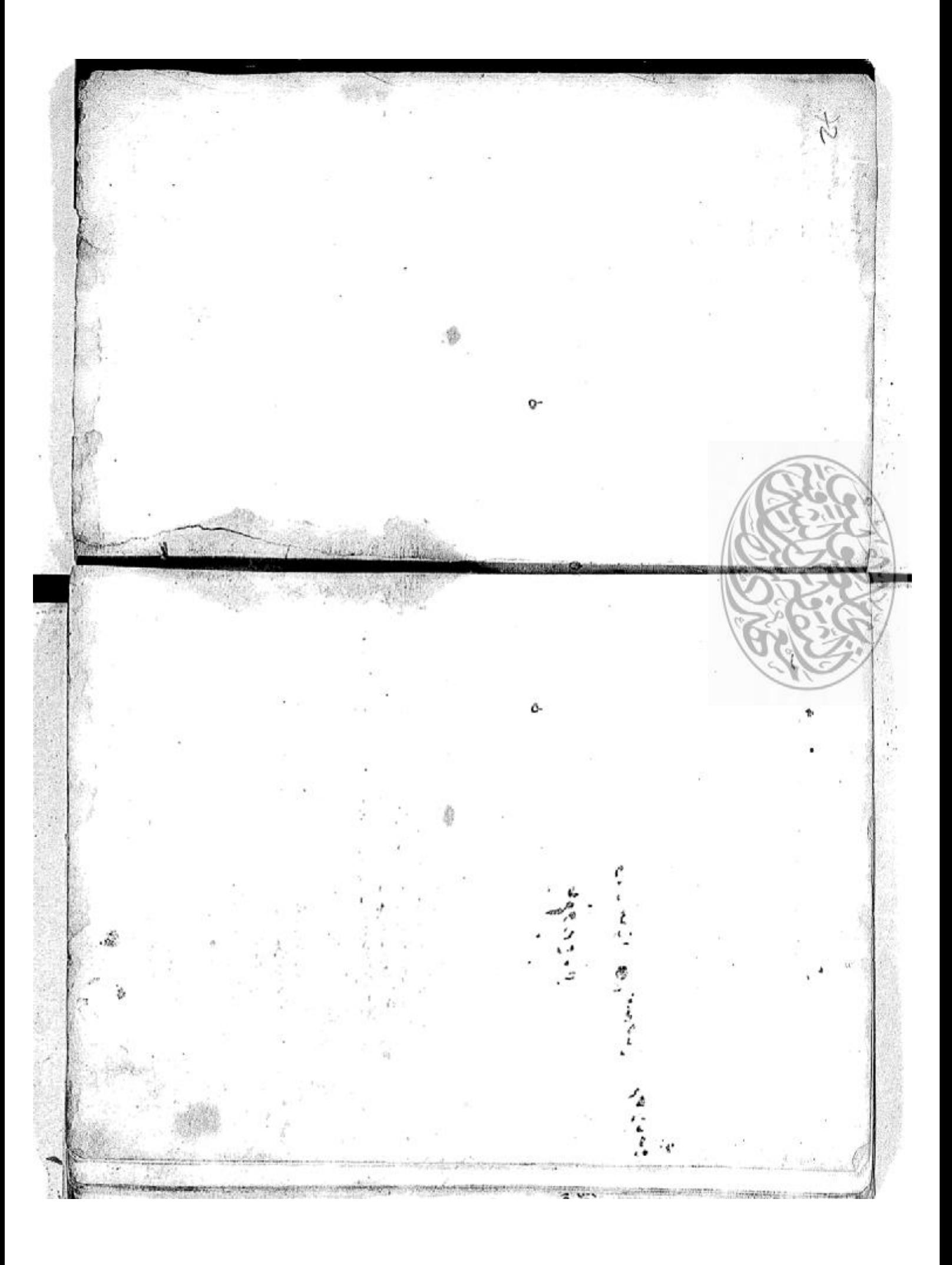

酿 ัษ مدل وا رگاه آیزو و دا و داردار<br>دلارداره محرد و دادندان استاد برای<br>دلارداره محرد دود با تقییراز ایبواده مهدوه ندرج محفظ<br>افضام ومنحفظ اس<br>گرم الجرم ورموطا 190822  $(1, 900)$  $00812$ 一 前 "

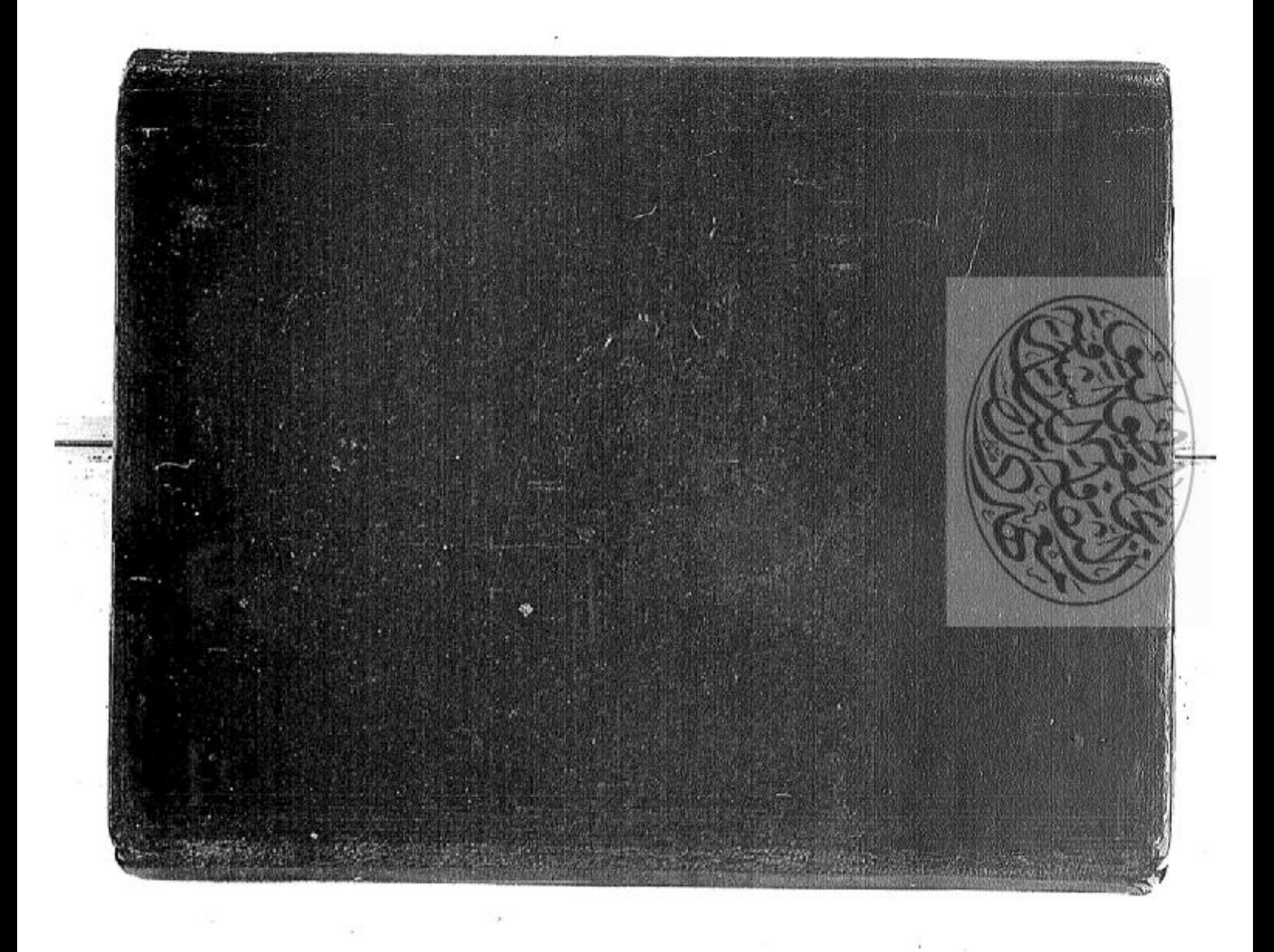

المتعاون والموالي والمتواطن المتعاون والمتعاون والمتواطن المتعاون والمتعاونة the model of the property of the state of the company of the state of the company Bights of the state of the state of the state of the state of the  $\mathbb{P}^{\mathcal{A}}(\mathcal{A}) \cong \mathbb{P}^{\mathcal{A}}(\mathcal{A}) \cong \mathbb{P}^{\mathcal{A}}(\mathcal{A}) \cong \mathbb{P}^{\mathcal{A}}(\mathcal{A}) \cong \mathbb{P}^{\mathcal{A}}(\mathcal{A}) \cong \mathbb{P}^{\mathcal{A}}(\mathcal{A}) \cong \mathbb{P}^{\mathcal{A}}(\mathcal{A}) \cong \mathbb{P}^{\mathcal{A}}(\mathcal{A})$ The state of the state of the state of the state of the state of the state of the  $\alpha$  $\Delta$  is a proportion of the contract of the contract of the contract of  $\Delta$  $\label{eq:2.1} \mathcal{L}^{\mu\nu}(\mathcal{L}^{\mu\nu}) = \mathcal{L}^{\mu\nu}(\mathcal{L}^{\mu\nu}) = \mathcal{L}^{\mu\nu}(\mathcal{L}^{\mu\nu}) = \mathcal{L}^{\mu\nu}(\mathcal{L}^{\mu\nu}) = \mathcal{L}^{\mu\nu}(\mathcal{L}^{\mu\nu}) = \mathcal{L}^{\mu\nu}(\mathcal{L}^{\mu\nu}) = \mathcal{L}^{\mu\nu}(\mathcal{L}^{\mu\nu}) = \mathcal{L}^{\mu\nu}(\mathcal{L}^{\mu\nu}) = \mathcal{L}^{\mu\nu$ **And the Second Contract of the Contract of Contract of the Contract of the Contract of the Contract of the Contract of the Contract of the Contract of the Contract of the Contract of the Contract of the Contract of the Co** فتعاولا وأعادته والمائدة والمتعاونات والمتعاونة والمتابع والمتناوبة والمتناقص which is a contract of the contract of the contract of the contract of the contract of the contract of the contract of the contract of the contract of the contract of the contract of the contract of the contract of the con . The subsequent in the contract of the second contract of  $\mathcal{L}_\mathcal{F}$ さんかいかん つけい ちょうしょうきょう すまたなす せいきんしゅ the contract of the contract of the contract of the contract of the contract of the contract of the contract of きょうしん アクセス きょうしゅう しゅうきょう しょうこうしゃ , which is a sequence of the sequence of a sequence of  $\mathcal{A}^{\mathcal{A}}$ in the Standard Control of Maria and Standard Control באי הייתה של המשפט הייתה בין אינטר לא המשפט הייתה את המשפט ה (の)という かつきをある ちゅうきょう きんぶつ うちん アーバーバード

 $\mathcal{A}_1 \overset{\pi}{\rightarrow} \mathcal{A}_2 \overset{\pi}{\rightarrow} \mathcal{A}_3$ 

Wildfunction Corp.

والمتواطئ والمتواطئ والمتعارض والمتواطئ والمتواطئ والمتواطئ والمتواطئ where a memorial contract and the substantial specialists  $\label{eq:2.1} \frac{\partial}{\partial t} \frac{\partial}{\partial x} \frac{\partial}{\partial x} = \frac{\partial}{\partial x} \frac{\partial}{\partial x} \frac{\partial}{\partial x} + \frac{\partial}{\partial x} \frac{\partial}{\partial x} \frac{\partial}{\partial x} = \frac{\partial}{\partial x} \frac{\partial}{\partial x} \frac{\partial}{\partial x} + \frac{\partial}{\partial x} \frac{\partial}{\partial x} \frac{\partial}{\partial x} = 0,$ , the contribution of the contribution of the state of the contribution of  $\mathcal{L}^{\text{in}}$ ひとうてん キャークライク こうしょう しんしょうしょう あんざいきょう アイティング・フィッシュ かんしょ  $\label{eq:2.1} \mathcal{F}_{\mathcal{A}}=\mathcal{F}_{\mathcal{A}}\otimes\mathcal{F}_{\mathcal{A}}\otimes\mathcal{F}_{\mathcal{A}}\otimes\mathcal{F}_{\mathcal{A}}\otimes\mathcal{F}_{\mathcal{A}}\otimes\mathcal{F}_{\mathcal{A}}\otimes\mathcal{F}_{\mathcal{A}}\otimes\mathcal{F}_{\mathcal{A}}\otimes\mathcal{F}_{\mathcal{A}}\otimes\mathcal{F}_{\mathcal{A}}\otimes\mathcal{F}_{\mathcal{A}}\otimes\mathcal{F}_{\mathcal{A}}\otimes\mathcal{F}_{\mathcal{A}}\otimes\mathcal{$  $\label{eq:G} \mathcal{O}_\mathbf{C} = \{ \mathbf{u}_1, \mathbf{u}_2, \mathbf{u}_3, \mathbf{u}_4, \mathbf{u}_5, \mathbf{u}_6, \mathbf{u}_7, \mathbf{u}_8, \mathbf{u}_1, \mathbf{u}_2, \mathbf{u}_3, \mathbf{u}_3, \mathbf{u}_5, \mathbf{u}_6, \mathbf{u}_5, \mathbf{u}_6, \mathbf{u}_7, \mathbf{u}_7, \mathbf{u}_8, \mathbf{u}_7, \mathbf{u}_7, \mathbf{u}_5, \mathbf{u}_7, \mathbf{u}_7, \mathbf{u}_$ poder at exceeding most placed in the series of the series of the series of the series of the series ちょうそん こうこうしょう しゅうしん こうしょうしょう こうしん あんたんご  $\mathcal{O}$  and the second constant  $\mathcal{O}(\mathcal{O})$  and  $\mathcal{O}(\mathcal{O})$  and  $\mathcal{O}(\mathcal{O})$  are  $\mathcal{O}(\mathcal{O})$ and the sum of the control of the control of the control of the control of results and the company of the second company of the second company of the second company of the second company of the second company of the second company of the second company of the second company of the second company  $\mathcal{L}(\mathcal{L} \otimes \mathcal{L} \otimes \mathcal{L} \$  $\mathcal{L} = \mathcal{L} \times \mathcal{L} \times \mathcal{L}$  , where  $\mathcal{L} = \mathcal{L} \times \mathcal{L} \times \mathcal{L}$  , where  $\mathcal{L} = \mathcal{L} \times \mathcal{L} \times \mathcal{L} \times \mathcal{L}$ adjustment of the control of the control of the control of the con- $\label{eq:2.1} \mathcal{A}^{\dagger}(\mathbf{r})=\mathcal{A}^{\dagger}(\mathbf{r})\mathcal{A}^{\dagger}(\mathbf{r})\mathcal{A}^{\dagger}(\mathbf{r})\mathcal{A}^{\dagger}(\mathbf{r})\mathcal{A}^{\dagger}(\mathbf{r})\mathcal{A}^{\dagger}(\mathbf{r})\mathcal{A}^{\dagger}(\mathbf{r})\mathcal{A}^{\dagger}(\mathbf{r})\mathcal{A}^{\dagger}(\mathbf{r})\mathcal{A}^{\dagger}(\mathbf{r})\mathcal{A}^{\dagger}(\mathbf{r})\mathcal{A}^$ 

فكمؤا لقوقتها تجأمه شيئة فيلوحها مالا وخرفنى وعاللت بالكبل كالكراولوفاد العنداكما لأكره المناطحيت عما فاكان تكترى لمنافستهن الذاذا وبنواته والمجان وأن من جويد الكفر في كبار للأوام والمفاتعة أهلك فيرسع لتعليط وستعمده ودميل فيجرون مخيطيع وجواعب والإسكاد وتوافع الغفية معلنج وجبعة للمرجع فيالد وميرة كمستر وكالأسماء ونرس والوائل داد فرفي فونرت تبعان بعدل المنافع وقالوا لامبه وقاتعة فبالأبائد بالأندق والمقذم والموارمي وأبادا منااخت ٠٠ ٢ - الكثران الم مودة الذي كشير الميز المنافة المكان المعرضة شيثة وليسؤلوس النساديرة عطا لمغذ كمن واكمآ سأن ينترضون فيكل منتقى المن تكوير بعض فتنشط المعاني والمعال والمراه وبهوشت حديرة وكالجال فينا والحضر في بالمفاضحة ومراد والفاقيكشيع سوبه ستديد اصحابته اصلين وطالعتها وتباده كالمشير البوزيم ويرتبه وبوابل للمكان ويوحا حداسوا سيرسية مضاف وليوانووا لبه واللائ فالخلافيا فكالمعاذ أكلفا الملائين ١٠٠٠ قباس فعال ما من محد الفرة فبالنابكير والاستعانة حلكة فروائه ليكينوا لكرة وقلبطه صعبة وغرقر للكشمن وطراطة الرها خلا التربع فيرود فذاكم مهما فنواتها للبيئة ىسعدى لعزيتيك تريحنا للبط وخوافز ويوافر المحالي ينجأ فأنكل ليسترج تحالة والمناصب بالمعيانك تكعده المعدة وتقرير كمنبوب يتركاها وذوبوا كمن حبث للحوة الزماسو يناهيها لكماس يناهيوه لكمؤت استيكيته تسالة وسمت لمبعوث كمكم تواجأها المؤمئ حدوسد ويوحد الكوكمؤان المتناصب دن الحراكة في من الموجودات الحاجية سفر: وموركة الميل المواجئة الكورة ما المواجب موسوم وكانت أبالمسترابان وتسفيكما وتتبرع يؤملن العلام مالامق - - سراؤما يسرية الشمع - - -كمغتلنا فبطمسان وخرسماتيوان سنور ندر الكربان لإنفخ بكابع المؤلمية والنعوافا فأرك معتسساني والغرائ المتاري المكاني المقاتلين سواتين سلم للبديلة المتقاني استدلوا البعثة

من احتجادة وسوليلوج -.. - جزأة ماتيرة تستبل فشيط والمتجاسدة العرجيرة فنعار الساعر إبائكا كم العضخ كغدن المآجيجة لزمرا كمخافيست معلاد لمخلي تعويشا ليلؤ لأعالما ومفاجدتي فيستحس والمنافع فبر أيفا متسددا القطاص تبيعتك ومن حديث أبكا خفريس التقطيعا اصغام مبتب من ومن حبث لمان منوط متضخه لمعترض بعضا ملاقاه وكالوموس سوقعة منسب لحائه للمعاط يعذاهما سياعتها والممانكس ترفيق فتيأ لعالم ليلقونهما لبرتمة سوابع بعيالصميذ المغصية مرمعيت تاقران فيهازان لهاذ والصوتر فالجالد في العقل تحتضيت كمغوامنا لضولاعال - - ما وضع لبونتكاشي بسوء في لعوات وأنهما مدهاللطا ، والمعرفي المالية المستكن بالجاهد مدر: وبوالغضبة لمذابكيك بعصافي فسيكسب جرأت فليض معوارة والمعالية العامل الموضع النيس معاولات معري بواخلالك كمدون فيضغط وأماهدمن يعوضها فغك يدس بوالمنج يضبض لأنبكت لحنكي لألدنيل فجره والبوستوين اهدوه وصعبت فيرفقها لخامع فستحضر ومرادم فسأذه موالانباذ فستحصون التكر المسازه وتصريا فيكرفقه والبستوم التقوده بجنج التقدينا التعاجين كالتوديا السبة الخط كيؤاد ولمنسيا ذنائز ككامه تعاوله مبتدئ وللغضغ فحذات فعها لمراكم كأت نستورها لابسلن مقتوضتين خلا فنكاليسع نسفا التالي لمانهضاكه مواشله والطلاقي وأنادنون لين سلال العدائد السعتيت بطنها والحطود لبلالها وجوأن كان عيوا وليلا لمعاقب قلباك والآقارن كان سورد يست ساروند للخيعية بانا ودد ليانا فينبذه مقاه فتكريبي مائضر ستباست بالترده المثلية نغور ولعوة منشطا أنعيهن سيتضع كالوزاه مشاخفته تغفت تغديد فجواجئتا تصفاه فكعلائما هادى كالرسنسنى تشل والا تعليا ويعتربا لعليه ونغرميتها أركامتم فسطا للعللي بوليل فكفرك منع مقدمت متقدمات اوكل المُعَالِ وَالْمُؤْتِينَ مِنَ اسْتَ مَسْرَاتِهَا بِلَا فَكَاسِوا مُحَامَلُونَ مِلْ الْكَاسَةَ لَهُ مَا حَالِوا مَا لَكَمَ د وزالعا دف المسلمان ذمير في السلمان العلم مع العمل من الأسوائل العبد المسلم الخاطرة العلمي بتغمي والنويني مسلك للمن ومستوضعته ليرضينها واجتوابت فيركا كالجريون ملاحيح ومعماما قاضيه

ś.

[فينوفيونيونيونيونيونيونيونيونيونيونيونيونيون<br>مواليد المواليد **Charles State** سره نفسه و به مقاله رقاع المحمد المقاله المقاله<br>بالتوفير فالمقال المقاله<br>بالتوفير فالمقال المقاله المقاله المقاله المقاله المقاله المقاله المقاله المقاله المقاله المقاله المقاله المقا والترج فاخترى فاستطراها مصرون تخواط فين المن المناصدة المعاد فكار سنوس وهراوا فاصنعتذه من - والنكاذ والمستعاليان من المؤادية محمد المتحاصل والترمط بتصلى المستمسين بي سورار والمتل المتلائم فالمراد والمركار والمحاكمة المشارا والمطلوب يزوعل فكروت والتجالم فتحوير وفية فأتكر سنديع تسكيدا سكده - روهواني البعين الهد فيلو تعليرها متعدة أستحدي يتمون شلا تتجرد فبرده وممترش فككرة المكان فللكلائهما الفواتحة وبالخاشطة المتعرفة حراوا لمذاقة تعبلها هلابيت تراتر الزاغفير سمراج أنخذ نا فستلاط عواضية جدافة مأبوش والانبوا نوذ و بنحوة بنور يتغلي ومعاكم ففر نعام كأحد مومنو جستن وسمنا فعرة المنطعية فستحت ستعتب والمجاوم النابع باسم فاجليز منافطة فلاهم مزمز في قا المُتَى ... موالاتمالا وفي ووكيان مواضر مي تلا ونيا المناوينا المناد والطلاقان فعلا تجاوأنن وجنزتهم والمنارون والمياد الملاها واكتبا لشكران تناوله والمخلفة لتح فيكنوني تك فلأنصح فبأسفر مرترا بنبتر وكمنا ينغرها وضر المرتبوس والممرثي الإبوائي الخاليس القطبط والمتكو سيطين فكالكش بكرين المنوا الفكر المجاني والجارا والجاران والجاران تريعها فكتة من المعاقبة للغائض والمركز كالمنا وأعاضية كالمنتوي المعكل المعكل المواني الجيل المحالي المواني اشده والمابا تقريكاتى فلشاء جساى - وبوسلوغ تيخ مداروج بخسار مزارفها وأواران الفاقع فيأكروا ومع المودي كتوجع المؤاخيل ومراطبتكما لتخابط المحادثان الخالاق فالتقيق حداست والمجما فعكان موافيا بالجحد البلاس فراس المحادث والمحادث والمحادث والمحادث فطونا رقيه بابتوف بشات والأنوان والمعتلق وأمان وتست جرنتر مرودين كالعسل وأزعلان باكس ستنكية لمنجل ولنحاض لنختلف موالين للمائر ستبدر ما فيد كموهو تقافذ ست مداوي نوافذان بشهران ذوالحج كبا والوالور كان الميكاوات الكروان  $3.52 - 10$ عزتيا لماهت ملخ ملقحوذضا المخفطيط لنعمل المعترفريويلمندوش كأقالا نعوا وعيوم لتبرد وبؤوه أنبركما الماليتين ستونت تهشير و: ريال ويومشتو فتصلح فيكا للإفتيان الدست و ديولسرا عماد جعودًا فقطية كملًّا متعالمًا فعنًا وضرَّستي من «وبواناً ببدأناً، \ بِهِ موشورٌ واجد لِيَّ الملكية بامع والماه جذابي منبوا تكمأ لم منعط احتما التقصير مجتمعة النارقية الخاطئ النقرق تبنز الانعابان تساوين فريترة ويتكرد سنعدس بعدائد كمودميدا لاواحشا حيزان من والمنطقا كالمطالبين للكركب الناعان فيروط سلة موزا بغر أوجعا أيري مضنعوط فيفرجون تنجيحها العقا لمعتذل ذائ تناط وماتك والأت ستم وبغما معتمود ونزلها فجدي فينكسه كافأ فينكركز موكم فالمأوس لمركود ونبذد المعناه تماحكراهت فيرزأ محابة برة والأصر المحاقلة القراحية سعلن ووطئة المحادثة والأنباطئ مستند بواشوات ويبدي كالاولقوق المعدس والفقحت بوالأمراد وفالنالغ كوائز ٢٠٠٠ - المناطق المستخدم المناطق المحافظ والمحافظ المحافظة المحافظة المحافظة المحافظة المحافظة المحافظة المحافظة أذاكان مواتين ولمفتروستنذلك المسدر المعملي فيعربي وكمغا والغادي المسرر وعزله غلم فك هيأ وواريكان صاد وشيكل مسمه وكمنز الآذاب تخيناه سهور \_ برء والمتصل لتسبيل حتمادا بمقتبع فعاه عاملال تومل تكاهرها مشكا وخباشك فابق المقدحي وأهابا والموزاني تسجدوا وستقتما فوضيتك لفنابا فحقص حنى سرر والتجار فيلا وأبعا الخاباني فيجاد تعجل وكمة مستمدا طاعتم بعماؤه فتأثا وضائرته مستحذير واخاشيع سفرود لما والعباج وقوورا ذارب دينا أتركن بنفتائه ن منفسف تعكون متاحلات مناشيت في النفورة من سائرها وصوت المائة الإجابية التي سرت والمعوافيهم والمكلي بالمطولي والمنافذ سنهودى وراجوما فيم مراجع الاستراح فبراهم لطبب يتسكم الطلبة كفدت التساخصيا وواخو ليغيل جوس يبوي وتوافده جنوب - وراره الغبيج الشا ومران تحت قد در من أن العبداذ؟٣ سَرَجَهَتِ سَدْهِ عَا فَدْ مَعَاءِ لَهُ يَالِغُوْلِ -

أوحمية

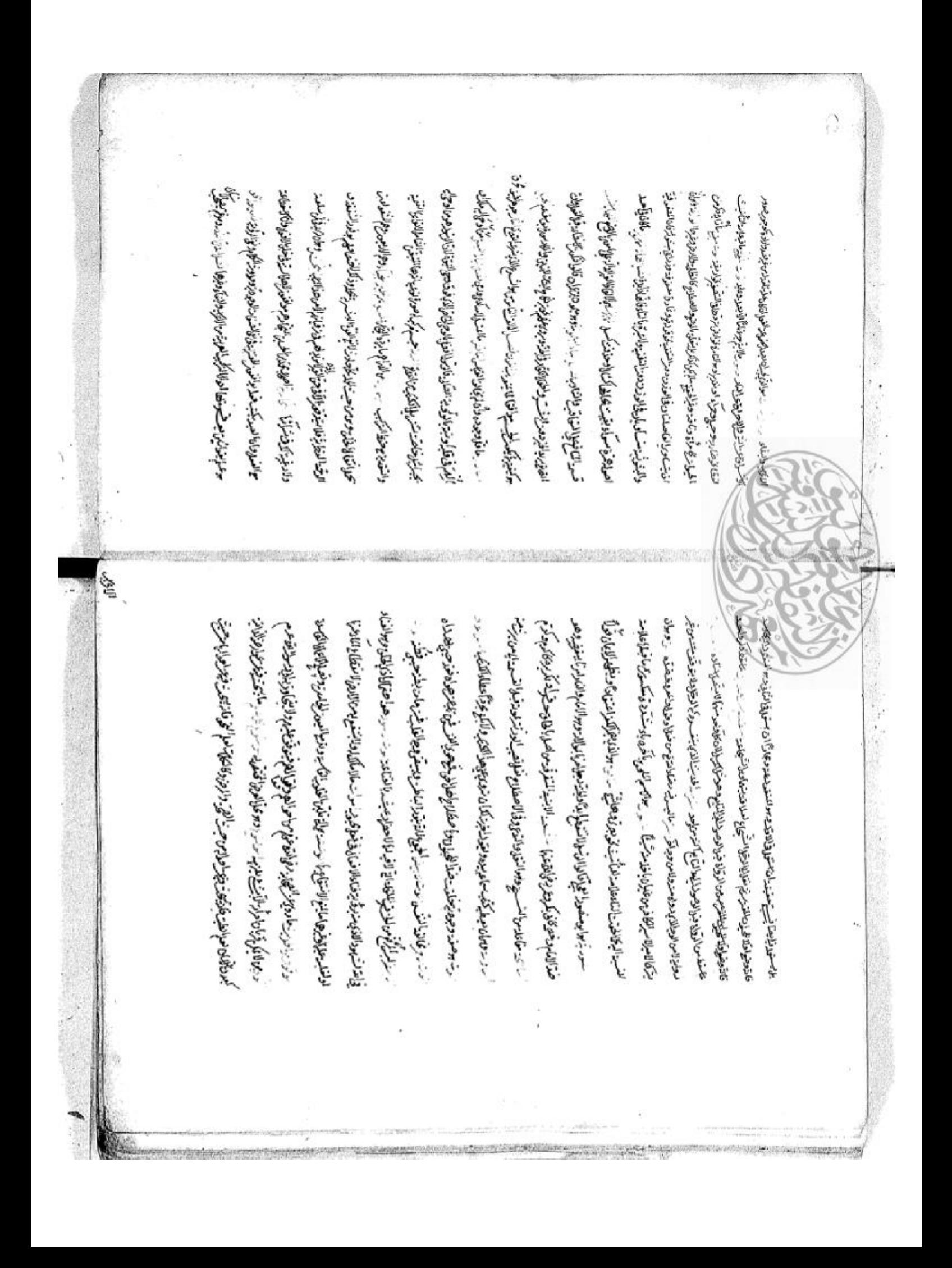

استواقد مزيون ومغتري وسربير وبمالما المنطب فيستحرج لأيت محصد مليوك لولينباز وجوكي أللالعة فكالانتساقات كاضافاني مراس والمنابلات بالأبوبالاستعلاقة الموضع كمذهور وكرماد بمحاوض ونوبرا الميرر مناهاي من الميلا المن والمقر CONTRACT SECTION CONTRACTOR CONTROL التهزم ودواع المفيعة والمرمي فكالحو سريد من جائمة للكرامضة والمعيان النمان ومعرضد عناير متبدرا متذرست يتراكمني وصليرا ومفوجا فاجاه دروانا وارتزا للزاؤل ذشتر والحاى ولنمنتم ولمنسج تبالا تشغرتني سنذرأ فلداد لأبياد كبائلا فناؤه فكالأدائيان بالأرا أتغفون فدعوكم وكمكاليتمل سرعسم لمغذ فزاياة وفعلكم تبدأ الغني فلإالماذ وأبؤه فيها لموافئون مخته وتباليجاء السمائعة يتطالعت سبب والمعلوقات للاذ فللابصر والخارجة والمجاورة يكالمعلون كمطالع وعمالي وصقاته وجيع كاللارا المتكابتة إنكار وأند وأنباه المتكلية وحددانهو ويتناولن فالمالي فإطلاق الواضعة عواضر العامر بالمناصب لمينا مع والعالم العالى العذب وأنكر المجاولة والأحاطة سيرن مكان وتشبع وأذاك هد المهال والمؤافذة والمالكة مربوبات 2 الحكوث من المقال الاس المقال الأعلام المواضر المواضر المواضر المواضر المواضر المواضر المواضر المواضر المواضر وسواحلا بحلومت فقدح وتعوا منازوقات تأسم قاشر فأرفده فالإلاجة الموقية الواضية للتعاب سأطيا مراكية وكالعنظلة في فيلانها خارشف في العائلين التواسك في العرواني 中国的 医中间的 人名英格兰 人名英格兰人姓氏格里 وشير التعلى المعتصر سرير سلال المتعادلات والمعاشية من المن والمن والمن المن المن والمن والمن المن المن المن ال لمدامين تقرأ عريا للأن التهون الخسسية وغمليا لجها لمسافة فها وكالتماثور The distribution of the Content of Subscription of the Content of the Content of الخامل وتخطيبة والمشروطوكر الادويومرسماحا ألحكيرالوة والمطبل فن فهجوه موشرق البعدن معتز الموت بنعقع وبوالاست لى موصوع المفاطئ للكركت أنبست محد لرجيت بن من سنتيجير عن في استمكال الموقت لكن كالمالا ونعدر أقبافيا متكلهط لنهجة لألامه ستريتا فالميان العاظيمية فالمخاطئ فالأسر سترز سدر الاسلالين يقتف البنيبواني تفيعونه هاوانكاه دورياطة وتلالقها والتعير فوالمدست في وممالينيل فتكبع وبتملئ جوالن بعيدت فياتشاهرب الأذرانين ترؤالن يخ وهم ورالبدن فكاهر وواطنة لهو النيسما نعتك بشعوا بعباوه فخالات مازالصرا لمزطع وترواه يتعلمان بزبوة لكطيره اومينوم تاموان موتخاره لتنكبه لتنابؤات لمعلموش جبذة ولمذق وإضباروضولة بعذا تسابل تلهمة والعابة لمنشركة والمالة وجهاض أقا انقطاره وضع صوابي تعاكيتك كيفترانيت والنقابي كالمقويع التحالي إلى المعالجين سردس السبارات الخاشتهاي إيبى) صوة كالمتطلح لمبدون واطلا وامكافئ ونسا لنمضت ولمعط ويواهل لبون وحريفز فتبدئ تمكن فارر الماصمان والنهال لمعتزه وللمؤتي عروهو لتغرض كالمين موافيق مندر فترر وجائعيته والجناب والقبقيت ولنازمسر لنمين سدر بمجود الملخاص كاتفران ايدة والمبسطاني بالمصادر الغشاءوند --- كلاما فتعدد ب ست به والمحط أرجع لم تقام وبوس شب في المقدر برخا المحكمية للحكمة واحتفائه مم يكل أكمد ترويحال ا تعسكلا أشاد أستر مالا والأوحاضي على الفناهر لجول المنطوبوس معدة المكار الجوادة المعدة كالبنال شكر ا Way Called College Contents Contents of College States of the College States فالمحدوقة وأواكنوفا فأنها فطأها بشافان فذبح بترجيح حدس براج فأفد تكسبني التهوان الشعران برود مهار تعاشرن كمون أكامنها سناره شواؤسكم فعاليه المنا المنابعين اوسات لِنَّا وَالْمَانَ الْمَاسَ الْمَاسَلَةَ الْمَاسَلَةِ وَالْمَاسَ الْمَاسَ الْمَاسَ وَالْمَاسَةَ وَالْ وتعاهن بالمصالفين من عدد وحرما وهو تكريم مان وتوسك المخاطب مستحرات ستقبح المستقبل بقولك وفي منها في سر رست المجاربين المعلوات والمعالم وتستعفيها لعكاتي

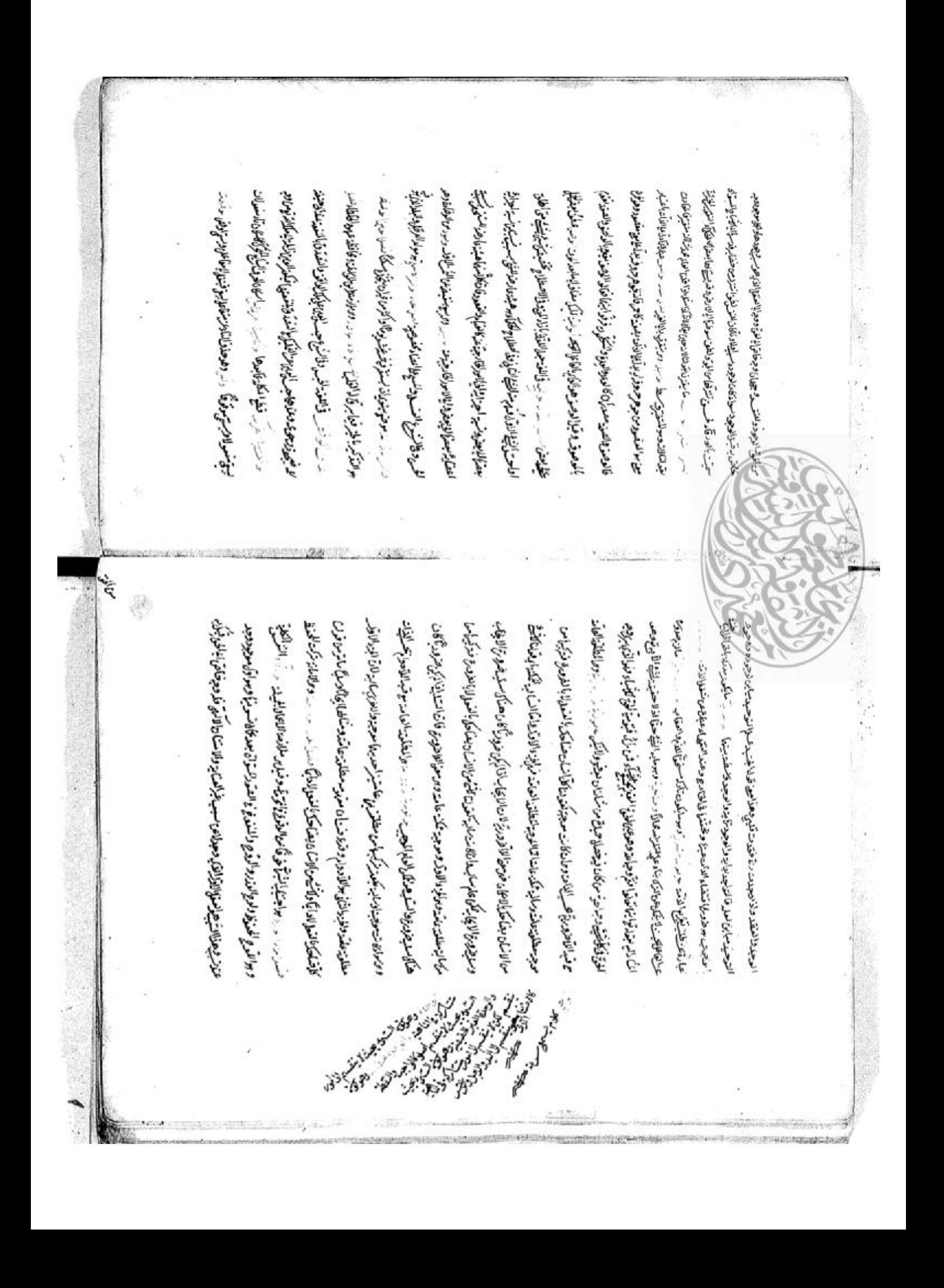

فأووا كالإلجاق المصالى سيدن نيهما المجانب بسبك فالعجاء وتراعليه ميلا اطان وجابع والتغريجة الانقمال - مدر سد عامل التي لانتخابه كان عاد الفارية المقاومين البدارية والمقاومين المدارية والمع المج أن تسبحد لمكنئ بيويك وتأكلت للعدة التبائزج لمؤنث الاجربواذاة ن الانغياليودا مقاط المقت عمل العشور بن الحجد مي واقتفاع . است - من سف ب در تو ره تم المعجل المسؤال المحلة كفيب للعرة المعينة كتبالك تتبكاه ولبلوا بوالوان سرحاء بديرز رماحات فدفا الغياد البعل م الاختلاف سريدي ومبوضا فلمها فوانضضان فسامه فيلوش ذيرفرة الكبيط وضعافكع القابلة كالانبراج الهارج والجوالتان والمغذائة مسار والمعارض المعارضات ألاه من وجل المسكن الإعتمر في وكر وكر الكلاب المعادل المعادل المعلوم المعادل الميدان المعادل كمدا فكأنبأ لقيع والبرحاض قالمغ فداولينك فالعيذمن فبالعلنية والجرماشقيا حاالشي والخمذ كبرم فتريد الموجوات مالغذ متوتين الزجلا الخداشة والأشير الفريالي المجالس مناجزه وياضع سراضية الملك لشهروا للحالة الوالوالخوة فالدليطة مؤل وي تركالوني المن بعد الكرة والاستلالية وأكلمها للسيد والديافة بَلْكَيَاسُتَكَيْ لِمُسْتَخَلِطُ مِتْخَلَاقِ الْعَسْلَالُ وَالْمُنْزِانَ الْعَاسِدِ ... بوسَكَيْنَ مَسْتَةَ حوا الشكل منفذب تأديفت أنصب لا واللذتي وأباله علان موجود رفابغ بسبابا ابعز أنكذفر سبعها العناوالا التعاو فاحذيك تنتط المستزلة تعلى بنتفش وانتراش فياناهما لمفلدينوها كالإيوار لخضروه بالتكعلاء وكما وتدحالية ليساف المناهي والمتناه والمراد المراسي المسافية المستقل المستقل المراضي ومصت برمك وجانفوا فتربيل قاعوا ليزرطننا دباغكما بعددة الانين وفاق أغال والاسلالين الدائستين いるというところにとるとあるとあるとというという لاستصادة لنفاح فيهوم كعلاج بعدولة الفريد سكوفتي كمربط العائد سريد بنها المحاب والصعد فتجانت فيأسوب ملالعا بعاد ألاعيون وفالتوالذبالقورة الغانوق فيروسي المسراء مراحت بالزميع والأبحر محمد هن لاتر: الهيرانية الأنسقي الباعثوال سوادة لمالابعد وللاسودة الباهوالم والسخلاط النعقد تبتواط سيتعقبن إلآلكن طب بعثمنا أنبيكوا وذلك فعدية بغاده هتموت الغام المنفية خرج عنه وعديها ففى في وغول في البيان الخائوند يتق والنز الكضيحة لعليسا لمتناجقية يتقريكون جرهوهي تتحدث يفرصولك سب لمراذ وووز برنبز لموفي للمجل للهواضموا وتَ المكفا فالأدريج لصالا وهبا للرفر فحركمة فالكيان ما وأله العا احتساء لابتنا والفيار لكرتب متصامنت باست المستعيد المجاري فاللأ الميع وفالشع فلكالع لالالوض ». موالاً احتكائك لمياني أنشآ وتأتيدنا ولتين كمنتهجا يوز نبوت من ونروحونها الموجه المينة تجكرني المصاحبات الفاتيت واقت وأنالوادسطوف لمناجره والنمائية حكاد فالقرا فبسانية كلأمستفذ مشايك المخذ العنوا للغذى للعقائية مرفنة مبزوستي يضبأ للصبع فيره فأكادى المصداء منفقر كملا وترتب موتبديا لوجون لانبوا لزاجوت بعد للعمل لالكر اغا قبالتأقيلتف ووضعها لمناوين ومايز حلذينه كمندس نهوإ لآدوا باعتي قداناهضى الخوانيخسف وكملا لمنبط فيصعدس سباء كزووه موقع جسعانية الملائما قناقل لغى مضالك ومفرط الدقياني كمتكمانا بأعكما وسهيفة لمفكة بدر وينبأ العبدلين المناوص وشروا لأله وبي شمير التروه والقروشاء تعرفتك فرتخف فياز فستبعيل والملابق وجوال لتحدي فتزكيل محاصص وفيتسعلمت سالجزه الملتي لمصغط لدلفه وخاسلين فحدوضت معاين ملاوقات وجودا للحضع منبدا المائة وانبحد أيفاسعا نكات سوجة الايوسالق فوذلز وكميتها يعالمد معالمعتها وممالليالات ورازم مبرأت سنؤالوا سيدح كتفر ومواتاتى الاتجفاليان المياس كالمدارس بوالالتصف وهوه بوحوات السلامية وسينمنا سللن تعاشد وبمانض الواني سفد في قت أنزيع ومعصر مطارق عاضة وكالمراتيقر وبالعلما والملعار . بالمالملطا لغار وأذكان مراديكف لمناه وبروكا شخص المؤلجف فدوقت لنبرم لأواقا فتزكيه وكمالية وهنيز لفجاذبه ينعا وسنعبؤه متعاره والبنفية مذاكلتهم وسنس الفظيكي فبالإدران فيرتخط

(歌歌 歌)<br>(歌歌) سير القوقية لغتام جية فالسماعة والموجا ولغمي فواهدتهنا فغوة فكنبائ قلاوان تبوأ الجوابع والجاهة والأهوة فعالوالتسبق 感冒 警 智 窮 烏 泰 激 激 "感" **Controller State** رازالومزه لعاج وهيا مترتئها وملائحا الوذاغية المراثية والذبذة 變要變變 登墨 感想 愛心 震惊 漂白 悲 警察 فستبوز يعنى بنجاة وعليته ذالا فلمماحده الترعش بعا ودعاش كالبال ويتأخف والمغاجا ونبئ 電電 معشل هنات ازور فالملح تناوبتها الإذ 颤 管理学 雲雲 وكرالعن ومما للدتع 震荡 لمنكل وهرمعدا واست 宗贤 含作 شينا كان<br>الأوالية 靈鬱 فشما لتخصص ليتنا لتن يتلي شني الخطيط وألفائه فالحدث لأناسب بندر فيافق بعكم التجاجلان وأوجبوت هلط الغيب بعن التكرير معا معتشران مك فشايلاتهر النافيخ تطلقوان وتبغي والمعلى تكيلا لرابوف ها المقداعب عشداهم المعنية دقيناهي النوعة فالسترونين منعطو فحذلته بذكرا متقارا والمنقيع فاتا ليجيئ والفرقال وكوات والمباتح - - إننات - تذكيرا المهوان وتواسع المقعود فياضض - - في القدا العيا الكيا شقل معدة اللحكليل استعادلتها أكلا مواعته ودالكوالخما سعالها الخطخ بكرالووالا العراهي حيو يختملا الخراجة فتكم المطن التباكية تفكره بجالا لا تحاط العلط العلاومة ستركون والأنب شركاس والمتات المواضي متقادلت كالمرتبطان وحفيت الأوضيك وسيحتبث فتخططناه وبونا يتعاذلنا فسأبتى ما حَلَّكَ يُوَرُوهَ وَوَاحْدَ كَلِحْكَمَا يَكُمْ \* \* \* \* \* رَحَاضَ بِمَا مَسْمَة وَرَاعَةَ ﴾ مَدَّ تعبز ترمانجلس فكأناد كلا المصرعلان وقلالت فخصوا لايفركما وفطاقيكم على كمغدا لاحاضره إلى القرن المستقر المستقل المواقع وتحريك ليترجى ستر سمالمفكيونزا ويتن فيباستينا أكفاروب فاصدقا لاهتلام مسلم ستيدبه لفرصاصبه بدوت المناءوا لمصول لإعيم ليغ بزبرة حعد شالة فعالمتلبأ مووجه المذكاج من فكرست وت بونسم نصصف القاليقوس فالدان تباييطيط العسكرتن مخليا لملزلكمت نها انتقاب مبعدت الفائلكا الوقتابه فەراغى رېيع الاقىس  $\frac{\int_{\mathcal{A}} \mathcal{A}}{\int_{\mathcal{A}} \mathcal{A}}$ 

لاضطبائهم تكتري وجمل تغفاها مين مناخي مراكان الرائع فوشفت فيضرحوا للهماليكم تكسكت سفندها والمؤوضا مكانيس اشكران فيساد والمجاولة مزارات الاسلم المناراح والمجاول وان شفت ان تقف بني حقيق لمناوة منح للجانية بكره ممالي في لحائز ونيا لمن المناس المرفيطة با ذا كار حدوس تقوانيس ونشكر فالحب بكبر كأن من وكالهو المكر بالخفيصر وهو بالألاكما العذو استوسكن في خمر مع معد وجائب تكمل فالا مجادة بالملام بالمحافظ والخلاء الموارد والمواضوعى لأن مني وفيات وضاعته في مرضان بن فلا من الخ المن وجهال الرحط حديد كالعلمان في المال لين تي تم يؤد حدها العام توقف كالا الموتكئ المدينة الاحزاص فن العادات الموافية فالاستسلف<br>من تحريك العالم في الحيال الموافية تي يؤدي حدث المال توقف كالا الموتكئ المدينة الاحزاص فن الموافية الموال سنا الخفاقيات تبيط لعلع السقيقية بالمتناق طعاقلنا فرابع ويشوع فليحاف العربج يطالع سيختلط المفارنة والتقسوصريحا لمناوسي فغافشوه مداده لفطا وهوا والراد وبالأداد وبزاكنهم ونبا ظاختلا في في الكنى توودة ذكير 3 ملاح المعينات لينيا العدمان لمايا بالألغات .<br>المائة المطابعية الكنى توودة الأركير 3 ملاح المواضح المصادم لتبدأ العدمان لمايا المعاني منا والفيار وحفابت وتوشيك وفكا وكالا لاحظافا وكنز فالارادي بأناموالها ووسجكم أوحدت لكلالك موسجة يسمي وهدل التمريديس من مع ودني ذا لأبت المائيني المتلمفر والمعادلي ول الإبتيل الواث انساما وضا وسكلوا فسروح تكولان وجونين المدقده هذا ومرجلنا البروان فسياك أمان لنكي للمصرا مؤمل كمجصول خنوف الفاحة فيأتش بمذاتمة في في اللائز المن والمح بين فوات سرب ستعارتيك فالمعلومين ترتيب معد والامنى سوالا والمن والباراء كواليان داكل الألكم وكالعلام المنا سركار وأنيا فيا المعكاواتي فتمالك واجريان المسربا ما فالكتران يرفعوا المحارمة الحا فالمتكفل فذكرا همديسا يتناعي لأمعاذ والحداد وهذل كالخطخ نبهره للقصائع فتطلع بالمناطخ ما توافى أو أن درة معافية لرحم المدتر بين من كول المؤاترة فان المركبة من الموضوعة المعاشرة الموجهة الآنة وشوعند فعاليا انتهالهم بكد فركرته وتوقا للوائركين لا د دروجا مداع فرائر مرضاقيان و 乞 الموهورة لكرتية ماده وشاؤموها شنكاشة لرفائها وتماسعة لمناشأ فالماعمتين ونواتا أذا أكماضير.<br>الموالي المركبة الموادرة المواهي شنكاسة لمراقات وتماسعة لمناشأ فالماعمين ونواتا أذا أكمانيس. السلم يتخالع كجؤن لصدمن التقطط فليخ قطر فيرقف لمشاع فنهاط العالمي لغز المدائدة والمناص الغرض ترشيتكات علیہ شریع کالصولت بالقرآت لیل میں جونو شیر فریدان دیں اور تیف لینی 3 جو میں میں کیا کہ تیب 20 حسب جدیع ہے۔<br>حلبہ شریع کالصولت بالقرآت لیل میں جونو شیر فریدان دریا کہ دائر تیف لینی 3 جو میں میں کیا کہ تیب 20 حسب جدیع م فتغمضتهم فبرمنع للمؤامن ليرسدن فلعزه سستيا فعاكلتملئ مؤالعة وكاحواشتهم والألعادة العاليا أتركيبت من النكو المجي بروج ومرجود كالدانوا متعبان بخيرج الستروية لجعر تما والمراض تعديق والمائة لمحاضريات و ويختا لغيوة كا بشالمات مواحشا وسنوه يحكابها وعلبرصا فنهلأنى للخذارة فهالمغ مناهنيكا بنوضية العابا لضوه أذاكما يرخز لباهوا لأراها تسكنا البرجية متوقاراكم الباعوة ذكك لبعلم نسمارا للملاقوة تعادا ليصاد المتكاربش الكالد موجئونة التؤريل تلاود مالياصيا عدالصوار فيطووك نبزومنر ووره تبتعس والخاسب بيابل مكك لعشاعات كمعبز فيدواهمان كالياهوان ويود لتعذلان جابيخ شأى العنقكيء وسري مسمئ العند المعتما واستمارا لاعابر تستج فيصلون كل ولتناقي توقيك لان كي فرالفايا معانزها بالمواليون \* وجعلة كلمة أشيرا يوادي الميكم نهاد أماكا قر تسابيع العلماء للألف دعام الشيع شارود بيورجوه وتواسعا والذتي كاشرا فقارب مستودة في فن ذوذ ويذلاكه الاقتصاد جارا وبعاذ كروما لاحتيار فلاعب بطالبه بدال وبرفتمند وهذا ابعى فيأمرنات قاردنوا كمذكل المَلِيكَ الوما الذَّيَا وأنَّ المواليل في 196 مِيوفَى بِالدوا الوهوي البرفر يؤاليا إليا فين سابعاً لزوالنا و<br>المستقل المقاطة المناسمة المالي في 196 ميوفى بين الموالي وهوليًا برفر يؤاليا إليا فين سابعاً لزوالنا و مخترج مكمينة وتمويتين بشراكم وذفرنكما فينكسك فعاويللمردوحسا وتروالتحد بالمغافريكر تووت نتيهم وماصال تسعر فالمؤآبان للرؤيخ انغمين طؤهامن افايوة نرح مشاع لاسبُلُ تربي بهزائد كشباطانس وبالخيطف وقالإ الذهنوني ابتديا مروضو التؤموا الزمجية لاستنا وصعوافا لغا بدخ واستداد العاليدخ وبأ .<br>بزرگرد استاناشهاداد بیا فارتبالا د كادموسيوم عملى حتينا دارا بف دندا وحسن مكان فإن وإذا كمياً دانفاييد وللكفر.<br>شقة ففراني بدون تشكير مداريم بر واحتياطا قاطيط والقياد والمكان والمنظمة والكفر.<br>البعد مسعده دود باجفالا مذسيد فلوارد وانتقار قذاقا داد ومرية لم ابتداء تذاعنا ومذنابي الإالفاطند المكنة ويذمن بإدرائد جراه فاقا تنسد العربة من تقر لافاة از: - نغستانش<br>بنغ ذاوه

وعووق أذكرا حرج للعاشل نحدتي نعسر النويرجية فكالذنخب فأصداه منبائ الفادر هدائباتيج لا يغدر غا تكروا ويقي منه فسكن تبكير مزار وم مزان جابي ذيولو أنكاث أمادا الخب والاستبار و آلكتراليط لر ن مصدعة العثى وان لا يصدر بعن الفريخ بالفاركة والأرخ الأبن كالأركبا تشبك جود الأنة من اخلافا قدنسدة المتراتينج وبيون ذرائعين لكلاب فأراكزابليلكو منواض واصطاعيا مؤرمتى تمهم فين هذرات ميد بنا مع مي وكتوفا خديثاً من أن ومن أكتلائكر ميد العام إنحائ عن النكائل الم أ وعدمة الإنسة برقوانشك شذا ليكرد فيكزأ الخاطرة بالنمل لاجتماع المعارض والعائضين وأكاتون تاوهمت لالان تعاقى فعاقى والبنوان والنقخ برفعوان زالك بالالجيصوابع سعتا الملأ بكورا فماعيست وبعدة تواللكون فعير الإنزائي والجابب متعوذ ومع اجرا والمزفة بالرفائه النهام من وفرقا المتخفي والمستعودة تبدأتوا لمناوبو ونفيا الأورونيو المراقيكونا الكان الخالجة كان سيدل حالوس بيكنات والعابعة فأشكيل أدة وبيانا كالنياء فاضيل لاهوم للعذا المذيري تبركم ولاتعمان في عبر العني لا تقدير لما تكن ان في قال من شكل كا<sup>لا</sup> في قال الواضع و: التجدُّ<u>ر عبر التعتقر التعليق ال</u><br>التعليم فتخلاف لمناطبي لكاقتل فكترضعض قابليكم بتكب تتمران فخيطن واقا نغذف بكمرا باحكاظ المناباة لنما وهنت والآتارا لبؤ وإلا فتعشاه فتتكي بجؤدو ويؤهد تشوية أنغيجا والأشبى وللكبر الغرون نؤكم ان بكى مزمعة حداكم المراضع لوائس ووالغى وأوميع الزادي والأماء والمخران فالشران أبوارا فبالجالع وانرقا هرعال مغسل وجفي منر وكالعض لآن النائي لنبوء الشكرونية النفس الانتقاء وأعالى هيأتهم مزمهم مصطلا فتكليه تبخرا تغتمث منغش فخلا مالك أيكن لأنه حبائل لمن مبدأ كمكا بالمناصف فحد فجارة فيداد كالمحتث أعرير ترات عطا نعمت متكنات مس تنبع الحقائد بالإنجل المعانة المحافل التليكي وأخبأ مذابحي لملل والفتاحوان مردح من الإفارهو والأمين وفرائك فالنهود والجامع مشاكم دأ تحسبوا بالي في متران المنولية في تمنيها مؤمره يكاده لما تنتجل بوائعوقيني في المناتين وتعاقلت من المغطر فوكبوا الصواروان البكر ولموس تتكي لخا الصم ومرا اختاست وأن المذكم فذ اتكالما يسويك لعالم المحض بزا وضيع لكمل والعة مدق وابعة موالعوه المنت سرعيل من وانوا الملمغة ذأزمرا لتكردتا لما الفخ ناحذممترة قام يرشاخذ كمشتما لحفا فيضع بتكملا وهيصما ولواقة بالاهدي كامولن قابل لنغره فكابل لزناكل النجل ويعر زخرتى وسالة مولة فياغين مؤواهابليها فآالمعطيب يؤمونب ألمأت - راقاعن أ مد منزازي أوجعل لها الوهن في والخاطبي العليقي والحاهل أمر من القسلوة على النبي أنتمنك المرة الكرادي الترجيح ككن لنزع فنأهز كمترئيل كالأندس هذا اخيبها ككونها موهوا وترشأ الموهبي لنوة كما الحفيط العام فيكون لككور المصرف فدوا فستغيث تما لعصول الاولي لشخف أنكيل ن جدوستماه بات نسوم زحمن المت موه جعدا مة كمن للخاطف في بالدَّموَّة وحدس مكوني لمن تشكر تا و فلكرك لفائه لكمنفذ من مع المع الموضوعة بالمدائك المح السنلة مهامهة متنابيكي ومعتم لصول فلكي فدحهما لماضي والتحادي الألكي فدائق له أخاوتها لمستريها معطيفرو والحقو مولج هنا المحض بكوتر لفوضي من وهيوا تركيف أناد ذسعائيا خايرا قالوا بنذؤان العسل ليتضوين لمصادحت توضيفان مسرا بسناء يتعنص شفارة وتسلبف باعتقديره هايئ العدم وأبكريننا البذاطب للاحزاف بالاصل للكوروانا عتمادب وخاص كأفريصر بجحرضية كماليط في حقبه عىڭ ئىمايەسى ئە ۋىختىن شەھەب ئىسىمى بان خەنبى مەستىلات بەن قالى<br>سىمائى تىمايىتى ئىمايىتىنى ئىسىمى ئىسىمى ئىسىمىدىنى ئىسىما لغزه من وهضمى) أفرة تاسماً بأسره فيرؤق بالذورفي للمركماني فاكتظ فيه المعتمرة البري كثر وأطرح لعن أت وضعالها طاملوطة بآخفوهما بأدكيكي فألعل لإجنسها لسبتها ملاحفذ كوضعا للمالينما فيضربان يتطي بوحنوطسا فالمتأول للقدان المصتوي المشطوطة فليأتئ المصنوع الشوالية وألباب برفدا لعبا موجسوجا را يغوثوك ومن هذا لغبيه وهيوسا يوتسنات وهذا انن وسيع وضما توخيا والجريحة كاكس مرضوعة بعدتها هرأ ف}افاده الوفالي.<br>المرا المذكر والوفالي. ģ

فصح شدمهما فأعقفو عندم حصفو حيتي مالأند مزفى والأأ وجريا مهاجنج وجهدا والأعالمان فالجالي كر التقح ليدوق شت بانة عذ المفالوع المحرج بعير البرابع في في في اللاميغ وقائرا توجيفوا قالوات ترحصنا موالنعرموق والمخارجور وكافك مرشنه مودود والأقواع هجواز ووضاعا لفام بحتامو بناطف ومود مريك فات العزيان المار بكر ترقح مع العد من بها وتركاو موات مدونو فرقرته ولمنه يتبرؤ مستماع تكانه والمان لنستكين هري هذاكما والأمن منهام مسانات لوقيعا داجلاتهم هاتين لخناجذ وشيئ مناطل مهرة العيها هلاهيوان موفيا المؤكل والأنبط والمؤكل لأنبطح تارالني المقاتلة المتحصد وهدالا ومنزه توجع أذآ المستجادة ومواعلة والمرابعة وجود للمؤمن سنتن لعدكم حاش فان كان لان ترت برتر بالابن وبران الملائح رجوه عز متوجع الخدمان والن فت في من فر في المن المن يكد سكم الموجد فيكود من كر في المال المن المر المر المر المر المر المر نستنامت معجد فطيل تكار وفرق وراسا فالدور الموجب فبمذ جوا فكال المحار والألا فعيل ونجر كان <u>ڛڗۅڋ</u>ڂۯڲڵڲڒۿڒڿۣ؏ڵڸٳ؈ڂؚ؊ڿڿٚٳۣڸۣ۠ڵڗؠۄٳ؆ۮٙؾ؈ڷڲڒڲٳؿ<sup>ڰ</sup><br>ڂڔٙڂڒٳ<sub>ؾ</sub>ڗ؞ڂۺڔڞۯڮۄػۄۯٳڡڒڵ؋ۮڸڵڔڐ۪ڽ؆ٷؖڗ؞ٷٳڸٵ؇ڒۯؾڒڸڟٳڵڸۣ<sup>ڋ</sup> يباهل ليؤتما وستمرئ لهكات تطاولون كارتعد فيروق المراكل للكافا وموقاء والمناج وهرهم أغرمن كالأنواضيين ومااطاب مالس وموافية فبدلالين الخصية كالجدعا ومراكاؤالم من قالا لو قبعًا بعد ريز بن قبلة عن العنا در بورستي حربو بورسل مذاكر تن تركيب نسد معباد مسحها ى الأن تقوته طائعة عند حصولة الموجع بعبر منها اد وبي الأرقى الأعلول نبع إجرائهم بوم الفنابانيان فرأتيك ويأشروني سيالص سنجوا تركزوا وجناعي كالمحالو والدبعواذية مان المؤثر التوكيت في التي تحد على التي كالم وأن بن التعبد الكل موان المال من فالا حمل للعلاق فتع لذات وترتبت الت بن ترم والان فرد وهواله مربودة وألاس ميوان والوزاز حوافض

ومن التوانا نعفر الجامرة كود وهاجراً فين التسرة الرقيا من وابالتوازيم تن الكاتح الأخواق تعاه المفافعة فكروما فكالما بشومده ومزع توكر وفر في المعربية مكالية المترخ فاصطلاب مطيوعى كا يؤمنها ونسفاؤه يعبعه قالتعت لثقا جناضة وتغييطانه من فحاليات ادبل همت أنبك تعران ج وحولن حجم دائية ماقتلة بلحصين بمخدجا فخصوا فكستبغثا وأتم وتباروني والمقاصر فيكمن لنبة الموهج عند فيلسلوهم الزكه بادما درعلية بعضوة فالسنو والهمكان في تكت بالاسوابق الاريمان مالي بنيا سفلاه وأتكيرا لنعيص مارها يونج الندرو الكراس والمنافية والمنافى بالمدران وهوما الدن لكركر ماهوا بنهور المائك لوال くらいまでいいとことにはいのかいのにやりやっているのがいいときまする المناسيك بالمقلد ركيتانا تتوضأ فكالأكاما فتعتد لاستيانهون فأكمان كالحاطرة بالهالية فلالت تنشيك فتغرب وتواقر وستخرج فيؤلب مدافاتها واقت بدء العدوا لا المدورة والعقلف العك بتلحف لمنفي أخفي كميال الميدوان للأولوك فاعانا با فت وح والماضي وحدراني بكابد منهتي فتدريسا فوضع ومط فالسؤائش لذكره كمتب فخاطب ويوضيه العزان ويوان فاتحق لمساروت لعالميا لتكاضيح متماودة مفره وشينت تخليطا بنما المقدميين ات قلع المعلول للخار متحدود ونيو وى كان تعقيد المحيط والموالي المستقبل المستقبل المستقبل المستقبل المستقبل المستقبل المستقبل المستقبل المستقبل المستقبل المستقبل المستقبل المستقبل ال وبوخاتحت تف وزانستي لمالارًا لانتجاب جدشموا تبذيع فتروك لمنفو وعجر بماجاته الجالارخ للخلافتناؤذا بتأصر يالكي تخلدود الكاما معد معتدوكما مرتج وهلا فانتجا تمال المراه ينافية جعدة ووالذى الذاع بعد الذيع ولذاره وحاد سالا ليدعوا أن أينا لمعدوم والعلم بوجع ويكلك قلابا بدجها طدوت المحافل وأبنز معوان الزمعا فالدوبي أنسأه فتك للامعتب وتهرع فحيحة ورئا فن أن هد للأعلى فالخ بالمحاليل معالم يتعلى معيز الدودة كالقني في في المساع في التحديلي فك قلت لا يؤمس أن مقدمها البحد الركة منتمع أم لا تُفْسَلُ لِعَامِ وَالْآخَاءَ وَالْبَرِيْنَ بِعَيْرِهِ هَذَا مَثَلُ لَا مُلْكَمَ مَدْيَةٍ وَالْكُمْ مَمْ وَارْكَبَ لَيْ مَانَانَا إِسَلَنَ مَسْمَحَ باحذاكل مدها تحاولها والمراتيع بنيوا الفيها الميانة فاطلا ومناقبة فالتعلوات فسيعتز فان الملائلة شانه بازان<br>شانهای بازان<br>شانهای

عما بتوانية وجعفه مسير ليزدي وأدنفو مهتى أنزكراهم الها الخافره النده وإلغاط المجاهله.<br>"كيت لا يتجامزا مركز نغتولنا بليون أربكر بأراد الخايضوة كمابكة فعارف الكامنون ودوج بشعار ويكران والمحضوي في مناججه المناطرة وأرسوا العالم المودى فكالعدة كالعبة الفارار بالمجابه وستسفع فالخضرة أكمال فقام تطاؤ كوالزنب والتنشير كصيف للجوذ عام وكالشواصلا وهلا الغشيل متقوش مواز بعما رعي الشوائع والله والله وفرهم وهذا الملب بالكران وأنبوا فعالى المكالة ق ضرح توكالون وفى تحصيف في الم فالكلو المنوف فاكتش في بعد وجود المكان فقا هوا والكنور فأرقادني ترجيرها وتد وياهنا إبلانية فالرابع فيستطيلا لعابور أرالد بسين نلائكالمنك العواني معتلى منعر العقل في واللاؤرة السنكياعي فعل لجاهلة والمعاضلة والعدالي فلتحقى بالإثريجية فخرائص فتنتويها فتفكد منابعا لأهلين فكفر والنابع بجزع أدوا تعالى الطائع فكر بخل التي والله فلا كالمستعادات كالمجرارة والمتعادل الاوان فالمناكي فداوع بالأنار و فدنيت فيما خفيج عالى العتوقية لنفت وعلام المحكمة بمعالمك والدوار والاوالي كمهرش المشياد وحاض فناكحتى سقال تعرفيا وأشطبت المتورود الخاضل المعلى تجاطأون ماصح فنسب العدوس من الصحد الفسل والترك كالمراجين لن تسكن تقابل مير كوجود تكوان (فالالابرة عالى الحجائز معتر وصعصره عترضوهم والمليخ النبكن للطان والتجرح والتك طوف بوا الشتكي بوالتكون يكوفينا وكمر بنا فى المكر بن الدفاعات توجيع الاحدابي والمدينة المناطق المارا المناطق المراج الم عنا لمصر عدد المعتران والناسيف البوانين بالمراجع والخرجي كما للواض أستر شامر فرامها تحدَّارَكَ 6.5 مَتَوَاسِّنَدْ وسَعَلَى بالمُ فَانْ فَانْ الْعَلَى الْعَلَى لَا الْمَارُوهَ لَوْا فَاهْ لِيُكْلُمُ لَهَاتِي فكروات والقر وقال مطالعة وتم كما فالمراجعة والمواسود موارمان ضدوارج المزيد المؤلف هذاك فيد فيعان منجاح موجود مكون مين وكالكا تحملان المناو الفواتحة

تجأت ضنكه فخانرغيا لمثل وندموه الغريض فأضرت العدم ليوصى العندية لعاتموه ستد فعا مغترم ل أميكية فقتهما لمنشرط فتخالا ذوا وببرصون فتراوش المسترهية المناع تبره وتعالى التروين لاحاد فتانا فى فين الباديق بنختان توهريات موجد ليلكه فدعوا والالذ والبربالة للذعاعل لفاكاه مراض نغز بالمغتص الماذ قلم ومين لمنة تعوق الربوقية لما بعنفضصون للمرهج والعودة نعوجا فغذم تخالج ذكوالحا كما بغيرمسماه وذنه وارط يؤتيسكمه صولتيا قذه يتخالوهم فتعالى بالوقعي الإقعاد برواضتها وبه البوسي تكفنوني يؤادان تنح وأقاعله فيذاب تكتأ تبته كأقائل الكركميكل لمطبرك وأذكلاها لمالو فكرارقاذ المحترة التلمنطية شرح الصراعة والكاست فباليذ بمعكلا فنوقفها معملات سيالهما واستعامات لايها بنكفاهن والابلجاني كمياء والحافي تندا قعر نوخ وأالرا كالكرار البعيدة فرازهب لمادا والهلال فسابع مناها للمالهم وفلج هالبانتح قاهرى كمارتك متغ الن سائرک با میقا اخواج و است میدون ست ویو المعلی مقدس والا بی به و دقعه ست علیا عن خلا انواع می الحضد التی والزک انًا من أي يوان فق شبدة فائتكرات فعادة ومراحت أفعا ويتحدَّة العدائمة، ودبرة انترابيب يؤالماً قواضيًا وموما خكمات و وريون ياهان ادبع النائم فن المؤتيب في فال يوند في حدوث لواس المواني أي علوا في تمريط للجزء ا فَالْوَتْ الْمُفْهَمْ فِي فَمَ أَنْ مَاذَكِرَهُ مَشْكَانَا فَأَصَلَ الْمَلَارِ وَمَدْ الطَافْسَيْنِ لَاسِينَ يحرَبُونَ المَادَرَ يُوَيْهِرَ كَانَ مِنْ وَصَعَبَد لَّتَ المِنَ الراحي مالت والكنَّاعاتِ فِيون مع موادئ العبار وضي ابتزاحية الت ولدية است صقد متحج يُسود وتركم والمالما وذلوست يمنزه فتعوى متراحمه مقدود بطيط الماقيرة الموقرة باتكافي تأذاره كالمعطى اتحاذ لذمرما حيث أوبيخ مزايجة العاد وثركة ويرفيني سكالذت كمالذ تحديث سقيل تفكك معد ورجح النعوانا بودا وادرا اقتالاحتيا دعمة كحديثيت مت متعاطي وان لهذت للمصبوة تبدرا فتحافزه مجفا عرائمة وتبالأنس والاحتيار المتعاده هنائك ستمط طبيعهما لغزيون النكتر فتوكده فعواليان شنية السمالك وسفالا متوقيت ستحييا للنخاذينهما وفهجتهم وهان متقاواته قلعريت كمدكش للغم تصحدة تعمل وتوكة تناسا ليتوف بالمليق وتابلين اشتكه توابوا لحاليت كمده ليروسون وحلال فسنحعط القرشماه واليوابع للخابئ منشيرتماكية فخاميدا والاقتصاد والفاتي يؤاذأت انذكح

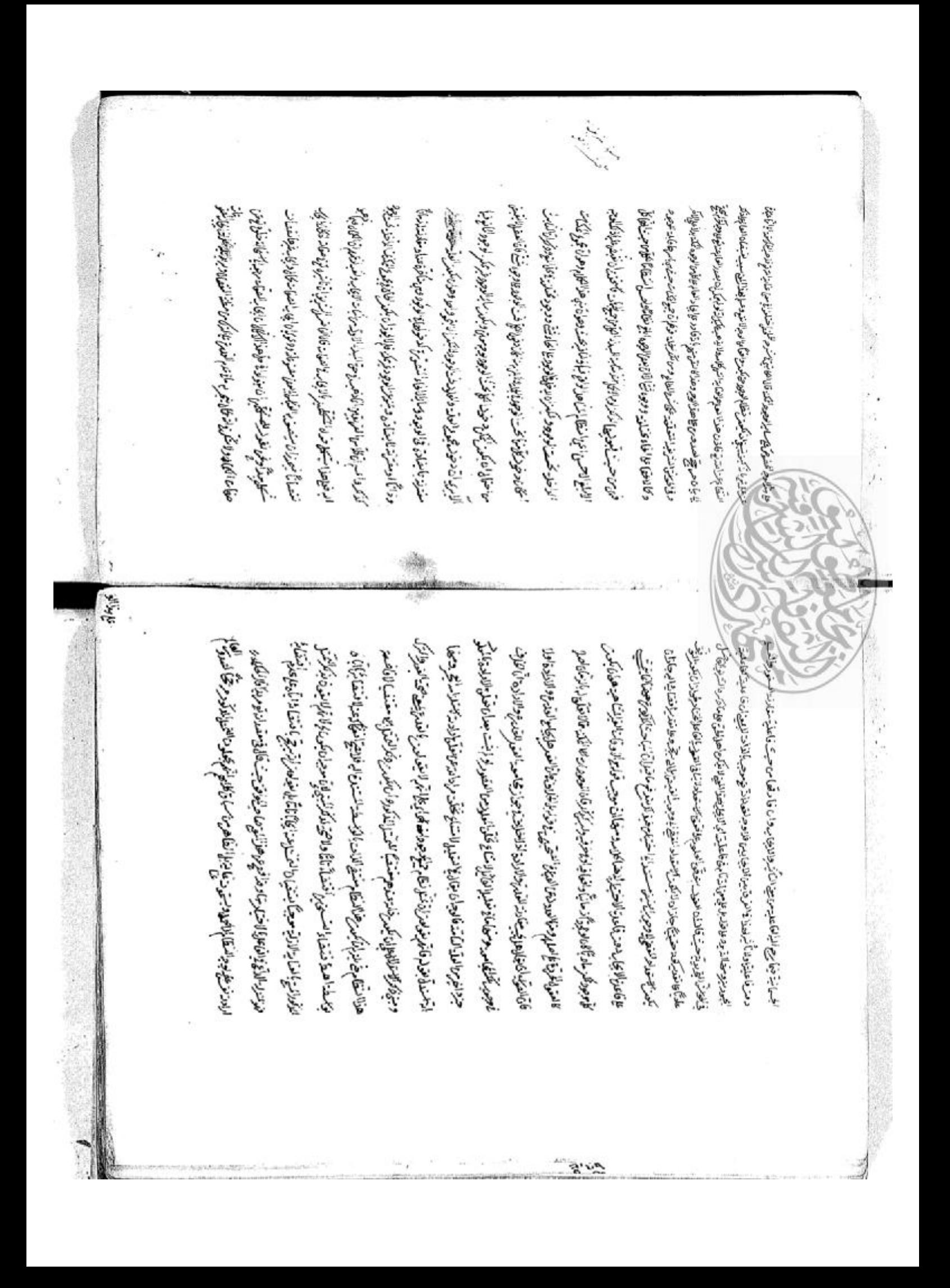

سفرض فأرفي في تقلعة فللانتار وكال دمول يكون والتاسيد بعن وهلاه فجعل كونونو تحويض بستك لتقلمن والموارية منزه والمخالب المعاني التعادي المؤانسة المعذب فيالأبراد الأنوانج لجانج وفيروك وكمة فالأنعي بكبه والراهجي وحرث للذل والأول مومحا والمواضحا بفرؤ وفراح مواضم كبوتوكك منوسة خفية وتعتبأ ولتفا مات في مروكة وكالأقاس والتالف مانتوا صغروا ضعا الطافيراني فعالات ما الحفادة كما تسبية المراكز بعد تقارب المكان المراك الأولية المكان تمام المحاجز العدل العا استاقل ن الداد تكتلاهين فابعد بادم جائ بشؤى الشوان ومرموني البر الوائل الاهاجانكر دشرتشترتر ومحاحلهم متحاها كالأنعد فنطط لينزو التين فخرزت تان ولمبا احترفها حوالدات تانة فخلوق فإبراء وقياضر فلما المولو المكتورا عي وجا عليهم والمهرجة كان بها اطالعها لوق وشيكون في مالا موالي المتصون الوالب الألد المذرسي عسائل من المنا معالى المنا المن المن من ولالتذوا نقعت متصفق المقمنول ويتريز لعبوان لناز ونبعده من تعدير والنبئ لجاها لعرائجة وتمكنا نعسقا بيال وستقياع اشسوم النمريوبون لنفيع والماج وهوفيج قابياض هذ(ذكان لهنوان طبيعاتهم وضنا تمهني بتوليد ترموطئ فتشاليك إيلائها بالمالعان للمطالب فوارا راه فكاملتز كالزاوان وديع تكني وتاماتيف حاولنا يون المراجع وأبادئ المصري بصباحه فلاطوائها والمجافيا بالكائد يأتركما مفكالأت للعشاة فكالمعسب وتؤذهوا فبناؤه المستل بصورة ولتعلمه ففها فكرب بوتمات لودا لعلى متشوعا تتقيط فأكفاه تكره متفكاه الإنبان وليرجلا تسارتهما تفرا لعما بالألعب ذجر بحيافات سنذلا وتبدآ وعيولم تسحص فأكمنها لأودج فالثامن ممالوث يؤالنك وواميسما للعسيانجا فاعتجل لدتيها لتجامكم بدؤوجين بقطر بحنوابكول غيرقا أنفواز وكاناؤه ويترقكا بالاستعابان المؤت ويتجاهد كشكرتك وحطط للطراف يحتهرين تنهيما فللن لسطاط لنواتي وليالا منابع بعوسر فلاتكس متك بتسعيب فتعد تغعت تلطياني لمغتر ونهير حبث فالواؤما للتربن فأمكموجها وبالتجليل فإلعاله المقيا أتمكم تجركم ودبنج فلأمن لنابع وتعارف ويؤانيا بها وهوكمة تحليك للذاكمة فنضطر أدانيتكل والجفيكر فوكالنبوس بفند فعالجنا لواضية تستنيث تعنا والتعاطي والنعلى والنيا والمذاكر السروون بأجعن فم أما نفقا والباحث وجد بقيق وايكير تميا الاجتماع لمرتك وهذا الألياني وكمن ألياني بالمواليق وجروج وكالكفائث والاقرم وخوانا ورون في بيردان أو سال قصصة الأناتي إلى تعوني تولم نواز من مستروب وتعديك والمواطئ مانتستى المزجرير عارفان الغاتي لنزحار تحببت لمانجوز في المسوم تركيبا جعا كالدرجان الوث المير المؤلجاه ل صنزاهن الاعبا يصند فاكالمشطبا خباره ميد ذلنها كورة ونسيع تكاوكوشا ونستجيع فالماعج حزانا العسمي تكفرنان نيح جوعوه يشادترة تكاتبوا لمزم والجوز توافده لعالمعت ونبوان إانغمل مماطروجيب مؤوقًا أجعالوا لي واصنو له العواكبر المصنوفي المستعد بالمائه المنابعين المناسب المناطق والمناجري المعزعج لينوا بكورير المنبع التبرونوا ماتكور من طبة الاصل اعملوا تك هذا لاغت حيوا لاتي بالعسن المغتر تراتذ وتب النكروية وكمتبشا كمو لاون المتصوطران للمناطر في شرحونا لأنفت في المازي كل الرواجعل الكفصيون من صرين أمان وسع الده وللخذ أحوص بالجائد وعلى لنداف الموصر بحدث فتحاصوا فستهوج تهج بوانة وأوال مستصفيها وعاذات المنطخ المتعولة فبالأناكم شذور ويخاذة سنت راء ماشترهما وماستحالة المائية التملم العلويينة فخبعا فخفوان المتاره لمخلبا تكافيل المشبر تصولين فتستدلعون ويمذر وحيكاضي ما بنسك لأ وجوجة بركالة وجوير تبنيان المدارسة مؤكدة وبينكوني بنيتاب فريع جويدة رائسة رنوشا الجرائع إيوجة الغيام فلاطبته لن قدالهموا هوالاعترابي جاحترة فالمالايلج فجلفلا إلى ويز فقد سل فتكترفرة تحتريتها كلاع تتعشيب سونعتز بعز أدجره تنكذ تخكدو فالزنوان المتعراة فتجرج ميتما كمناوي وهمت وتعربت فكالبلغ فبأبعث خالسكا ويفوف المست ومنجزة كالحما تعقد والعا موا الانطاب المعلى فكالمركزة وتعالى مراحاته ركوا تعطين المدا الدك وحب بالأسهالي فتصاعر الججوب على المكانية المعندية فأعارض عاملاً أنورج لأموارا المفككة متوافقوا ربانا متنوعة والجلاف تخطيت جحد التقدان مه بالمنافعاء

وحبر فترابى وعشف بمحدر وجواشل الراء فاجترع الاسلام ابوستموا لبرابى مداعو الإبرادي دهوم فتعوا كالكا لقصون ترجن وبراجئ استذكتهما الفرية للكرامة المنارية الممالون المناطقة والمرادحة فخاضوتينا فرهيا مريرية التدحيل ولنيابهما ولزاهيتهم العام منزجانا تسدون بمجزوش واراه فرقرترضا ستعفل بتولدون مسراك تق وعيادة وهومع سندقا وضرتني بغلوا وأماس كمعاقبكما لبراكيز وجود وكود والألبانين ونفسيا معكمة وفسعت فياقى وناستكني والأشاري فكالرام فالواري كالواد وابرأى معيانتهج والمن والأوسوانج يحدث العرارة قان لشرح معاراتها شبر تعابيك ريسيها والمدين وجاءك النواق والمعاطفة فبره قاياخطة هاكافي كالأذان الجزائب وشؤا لأركة فنالسل نانشد وننابذ بنويان قاقول شاخر والا يضارع إععلا وماة كالطلاف وهابنعو فالجري بالمذرد ومالوو وقلا وهو حركات البغنون أبدائهما متضغ والحداية فانتسدوه فالألتق هناسون لتوافذة وتفريكم بجزأ أبكريمن الرأرة فبغر وخطلا فحاربيا مكالنا ومربا وفحاورون والخلامانية ساوفرا وفيا بالوهوم ووشايلا فسيع نام معيت الستميع الاوصياف أستمائية الفنيان لخر وهذه البعاد العلاقة وحوي فينابي براد والمع وستجدد أنفوا ويتسلصنا تحقيت لمنت وتعاشدان كمجاباة وكمالكة الخدمة فطاط اللاء طاقكم السكن تحتو والتجر وحلباكا شناسما تها بالمجرد والمناجر بالأن والواران لاخترار كواذا العيادة وتسفيه يصوف ولبكي متقوي الواناطو ذاء معجاب تنواني أعجو فسدت لتأقا فالعبوة وعدائب وتراهلين والمجانيفيد لمان ستسابالغم والاجتماع المسدوحوضة فلينتبئ بالمنشرو متوبور متهجيا فكافه وان فرقيا فسننا قا المنعان وسواكر منها للتوجع للوار والكفي تسرر بالدا العكر فهج للماله الوزنا وقاوتعد ليكا للمطره فاللطيخ لنهاقت وتطلمه تعروحا البسكا الاحزان فبعار الم في المترود فتع هلا لركن فيصل (مرسوبار الدكان تعدّون الميار المالية الأن المالية الميارية المواطن الميارية فسواتناك سيانيترى وين وجوالار بالهوافانيا بهندفكم اخذا بسراءى وذكماه مراك الغزو نبصا كار مرد بعلنا تنفسع بالبعثول فآصالتها عرانا وتسويجه ثمالا لمأخ لمطالبني تريما منتخ المناسخ لحافظ للحمي أسرائا ضنبا وفيطخ العذب والأقالان فبالعادة كمني فتعارفني والتقريب والتسريجي لمطافعتك والمحابثا فبأهزيتين قصهطان بآسما كهوجبرلاصم فدان فيآ فلقر فيوار لنده تواريوكسر والخلاقيتكما ونسغعوه مراة وكمزاليني والمغزن بزاج العسنل شفذان أهداس وبالماضيا ومالا بالجالة وجداهي الجلوم ويقلحها من فالأروما ويلاقف كالتراعب ومرجو بالمعافى تبدأ ما بالمبالغ أجابي التعتم والجعران إنبغتم لمطالقتها النفون اماالينغقر لطاطري لأذكيا أرة وكالتمتقرأ أحمط معرا يوجب المرفكة فران ميفرد بعلا تسوس فيان بتهارث علا شمال العمالة علام يكون فبورج استراكها ويكتوفا وبرياض لمطسئ لنبعرتى بعدا وطاروبره هواه المناقيل فتأتك بالعزورة فالمقرة لانبع في هادئ لمسترق فالعطومية أش نؤتمتر لنذي أزنوكما وجعل إا فيربروبس مية بلجدو متكيفرسمس قاصمص تتبخني واسائعلما مكممانة فتآخره فتخصب ونامع حذائبي يذابل بالكم لمخيد وزبأ سماء فلا يوجب لاصبغ بما الأخرة فاستساقا كأبت الجاحوان امتنعته تطاكي لمعروات فلتغتل ان بشغفتها تو ولئلة بتغضرة فلأنسك بأله لعين أنا نعقفها عليلنا يكاترم وب جوره الهوليا عليت منا حالة لكراه بواعقوني توخيط لكم ومنابستي والعقلب فعكركم على مورسة بالدنا المركزة وهزمز سمعت ملتآ وفرانيت سنوليل واستشاقها بلوفي فت نبكوز يته حوائشا وفتاكي بلوان ويزنتكم فالامع فاصلافيز الغرسيل والحال لاجلخ لمنت منازف بسروله لصراعتهم لا يعرضون تبتز لد فأمد ولميل وبجلو فتحان ذكرمنسس وتبعبن تشكوتن فتغلى مسرنع مي التلاقية بالأوردة أبوالحسس لبعرتي في تخدير فهره لميت معمول ومدادع ستعلى فعآذ كرات كمجاهنا المستمرك تفطيح في ذيح فير وعر والمحارض كمانابا الميك للكاكبتون متحا المضادع المؤهد فعالنا وبالمناق سقاطت تمرض والمنار كلوات للخف في نغم برانامام كالمجفيط في التناتهن هي نسبت الزمان خزن يؤترط لتأدون قالط العامسعة بين الإيادة لغتني وفدور ودنتسب